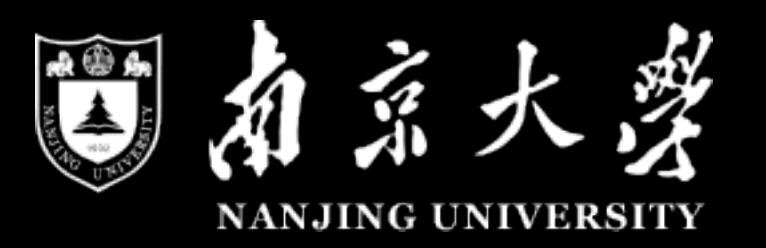

### **Enhance Combinatorial Testing** with Metamorphic Relations

xintao niu niuxintao@nju.edu.cn

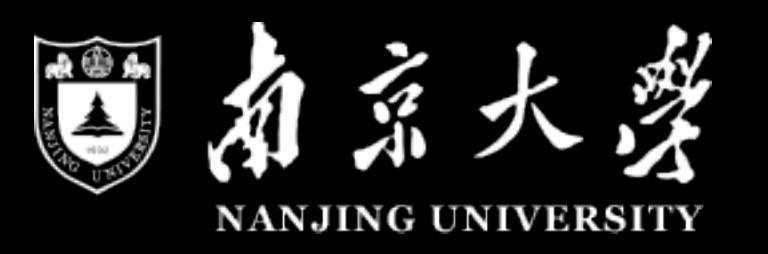

- Modern Software is complex, configurable, interactive
- 
- 

• Testing Such System is challenging when considering the large testing space

• A reasonable requirement is to construct an elaborate test suite with small size.

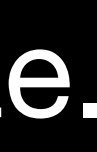

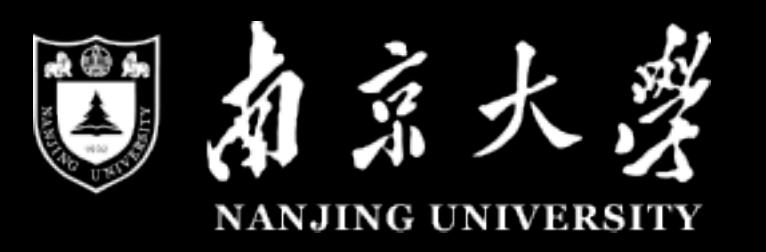

### • A simple Example is a table

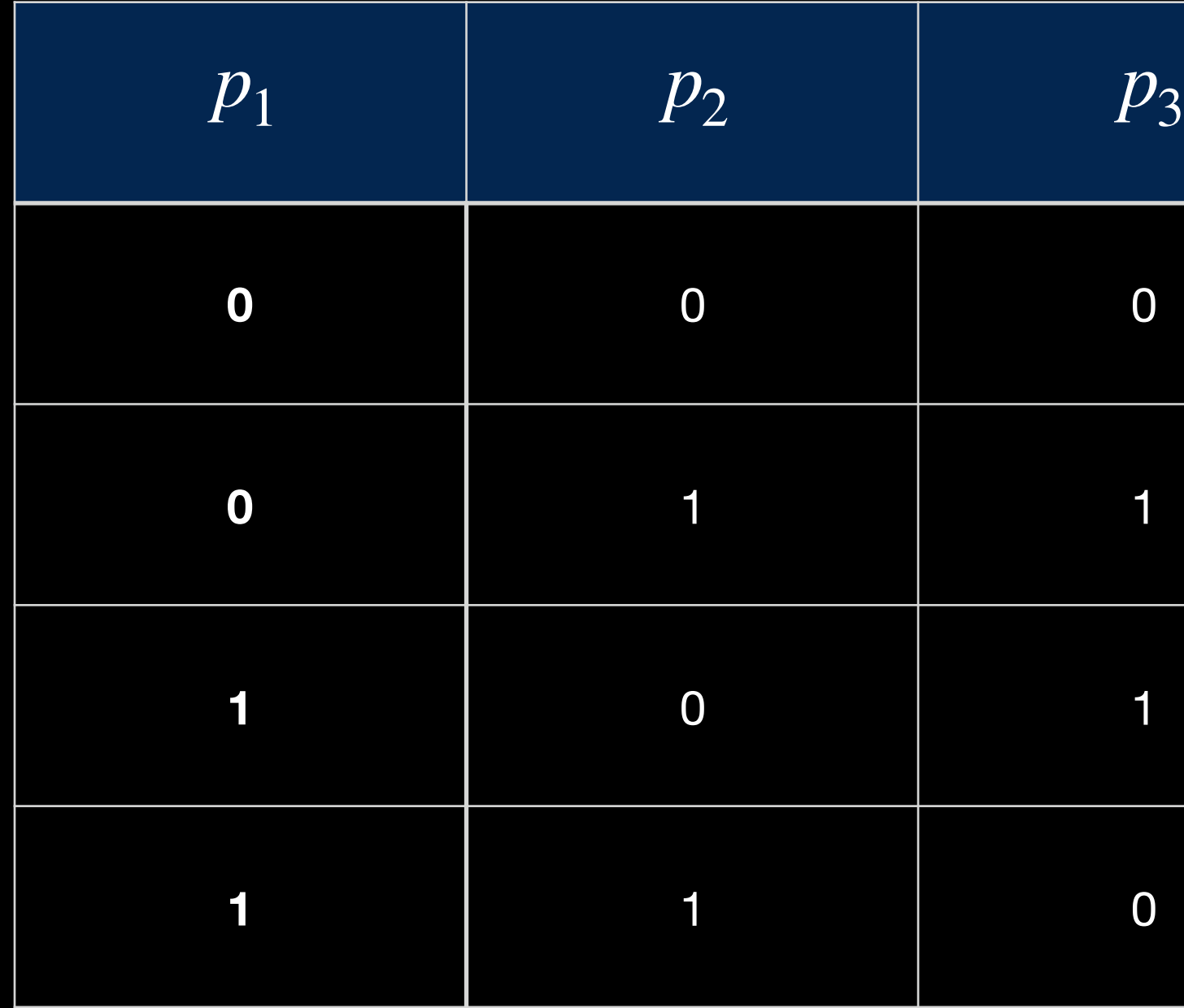

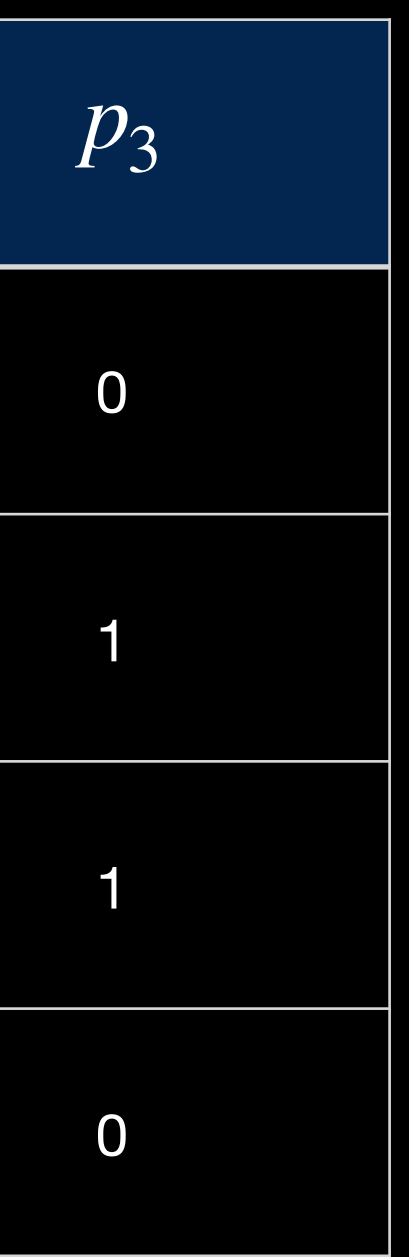

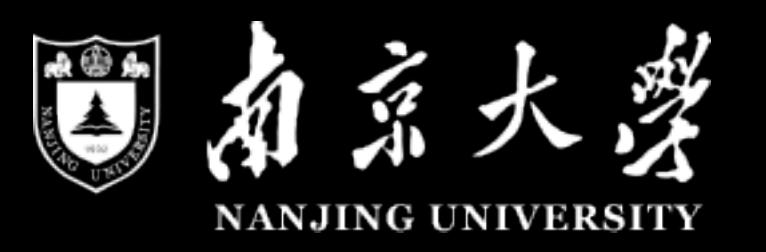

### • A simple Example is a table

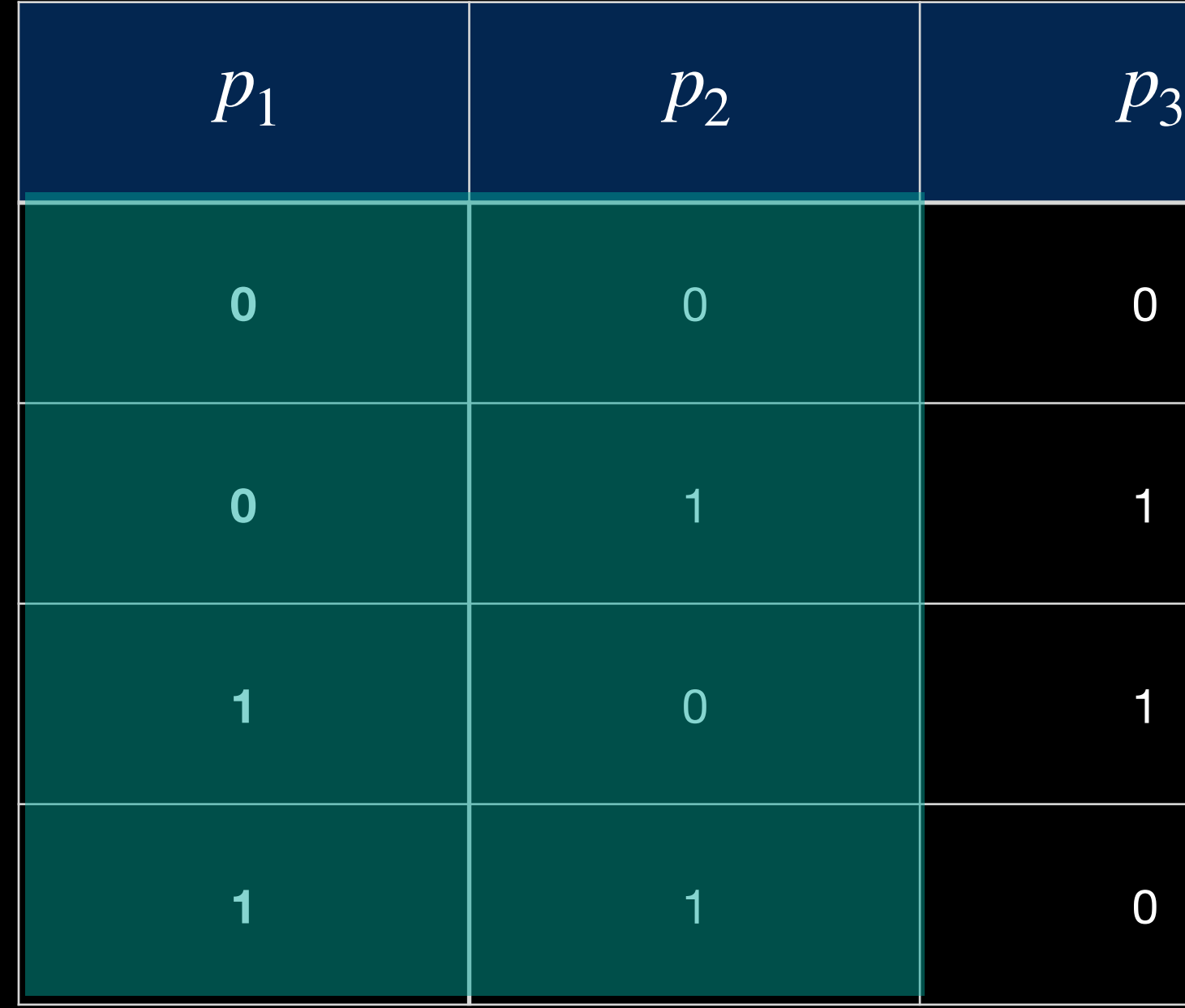

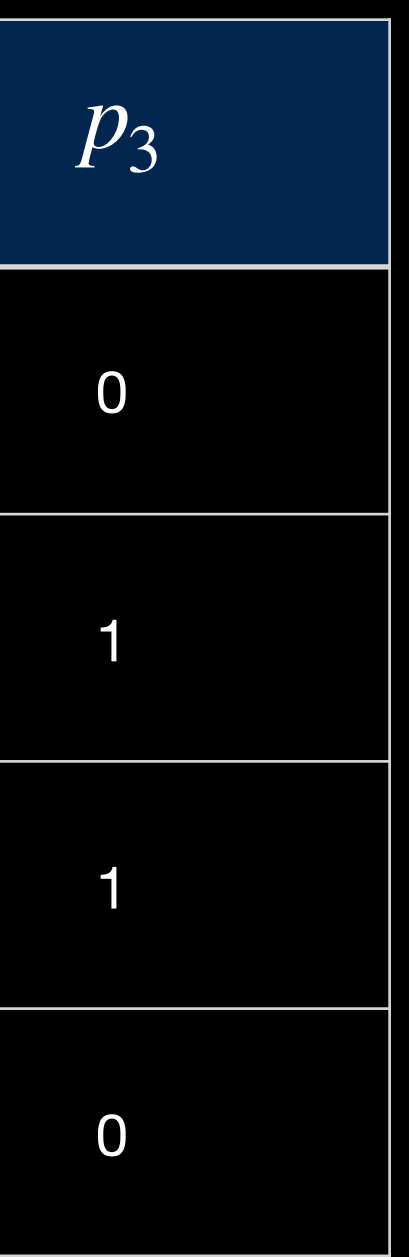

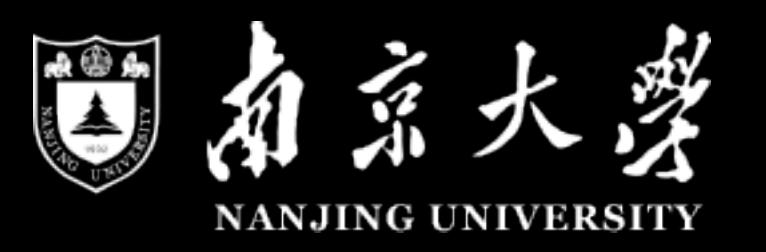

### • A simple Example is a table

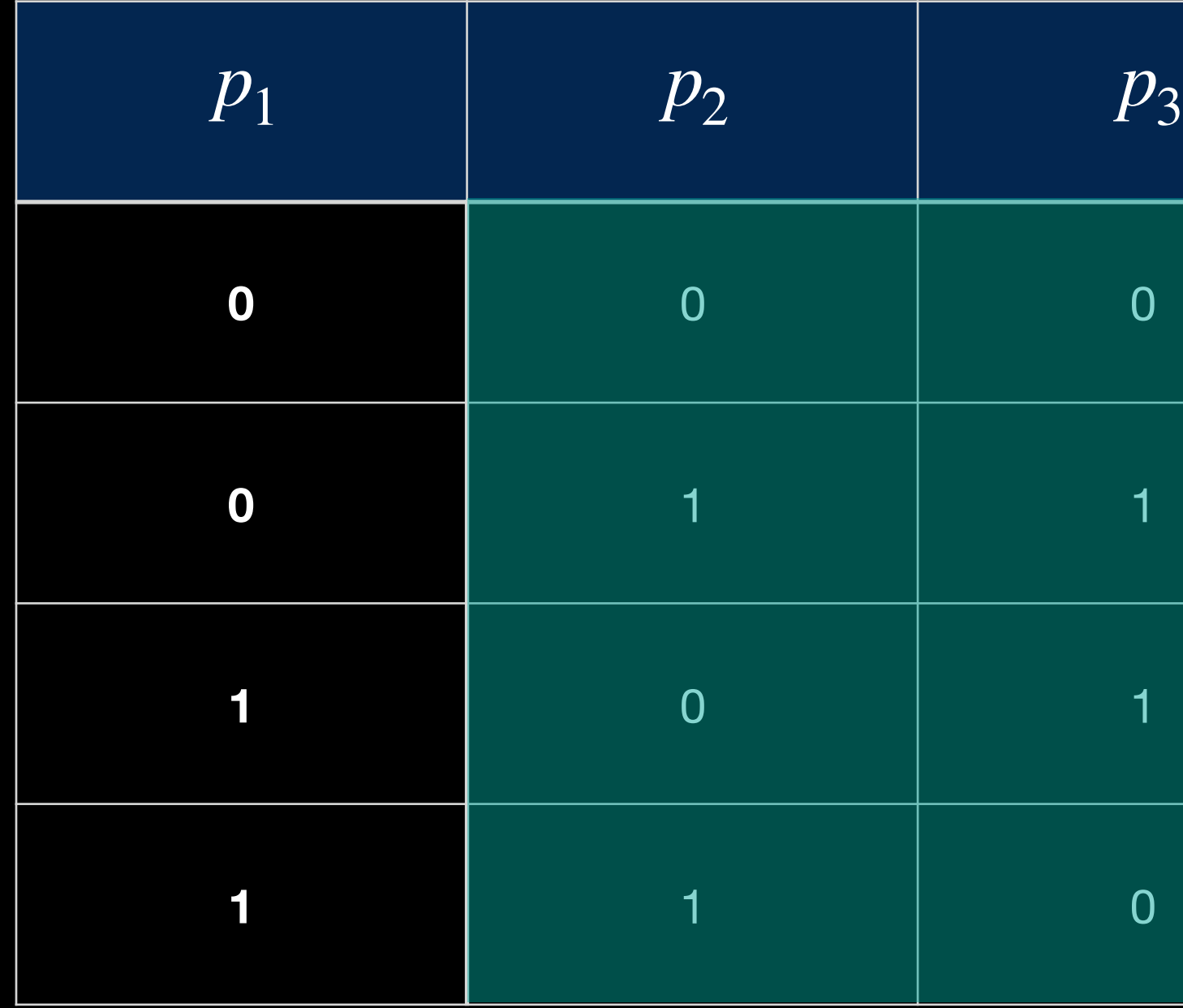

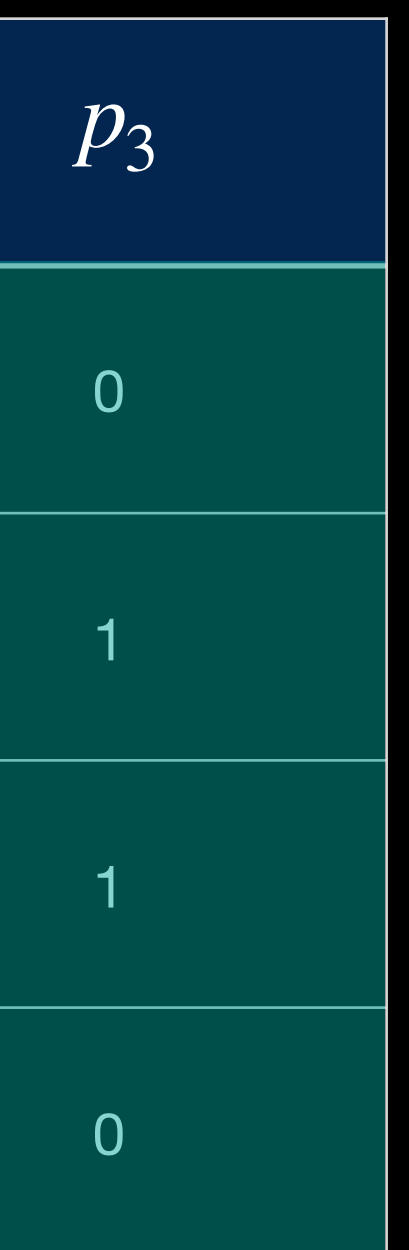

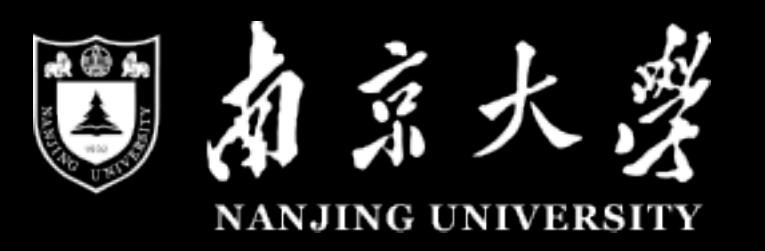

### • A simple Example is a table

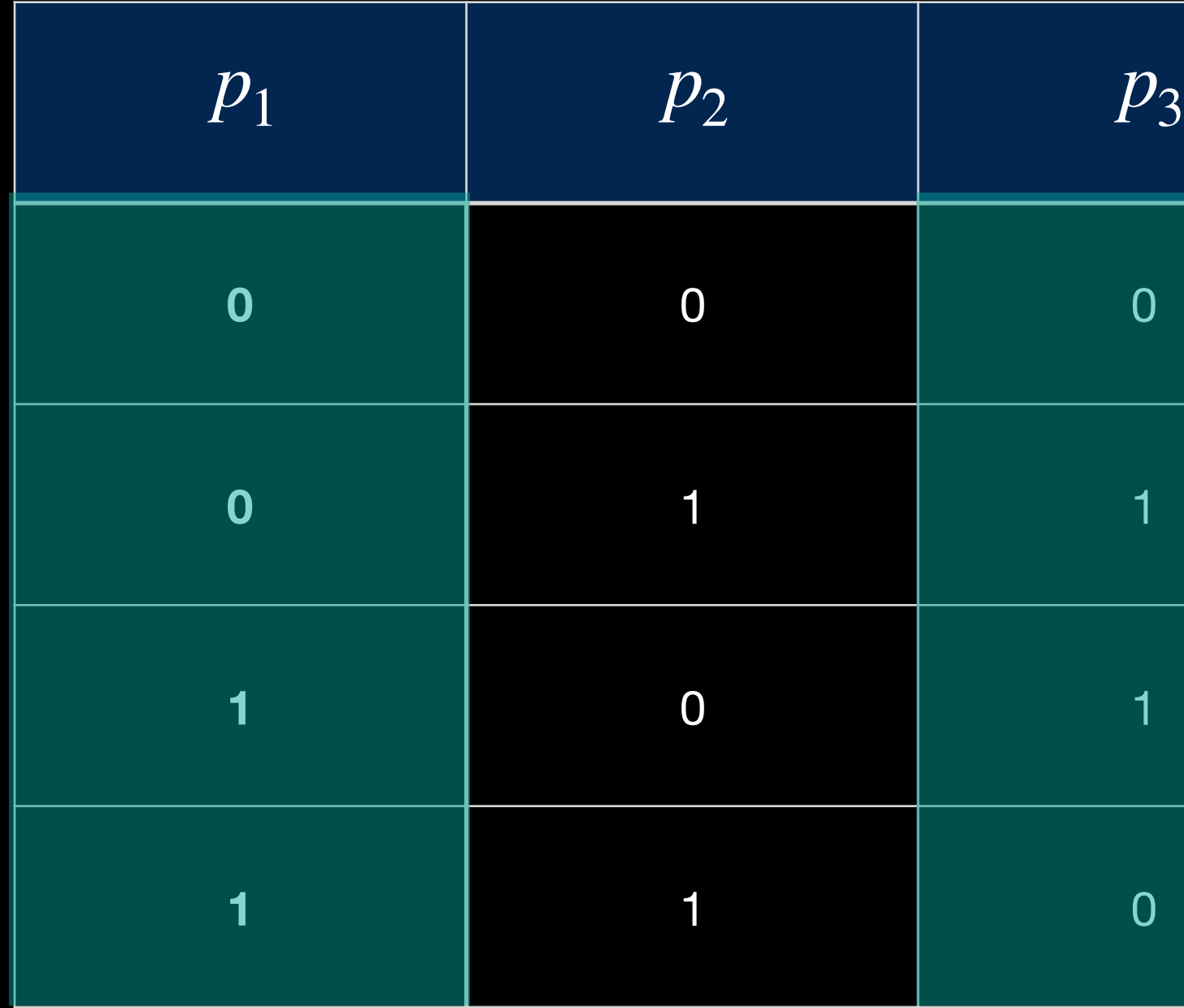

**2-way coverage** 

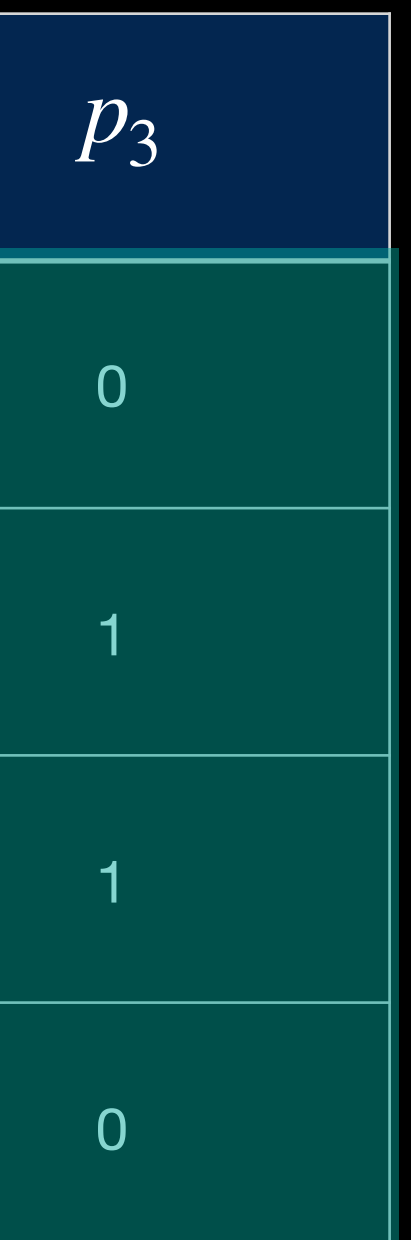

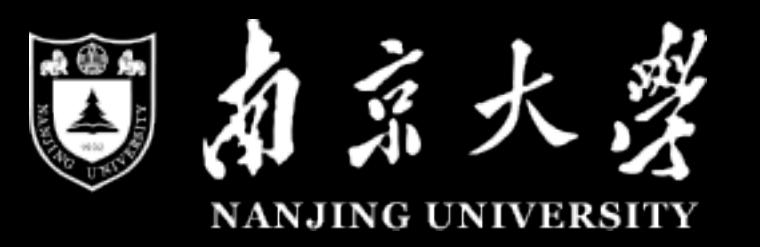

# **Many applications**

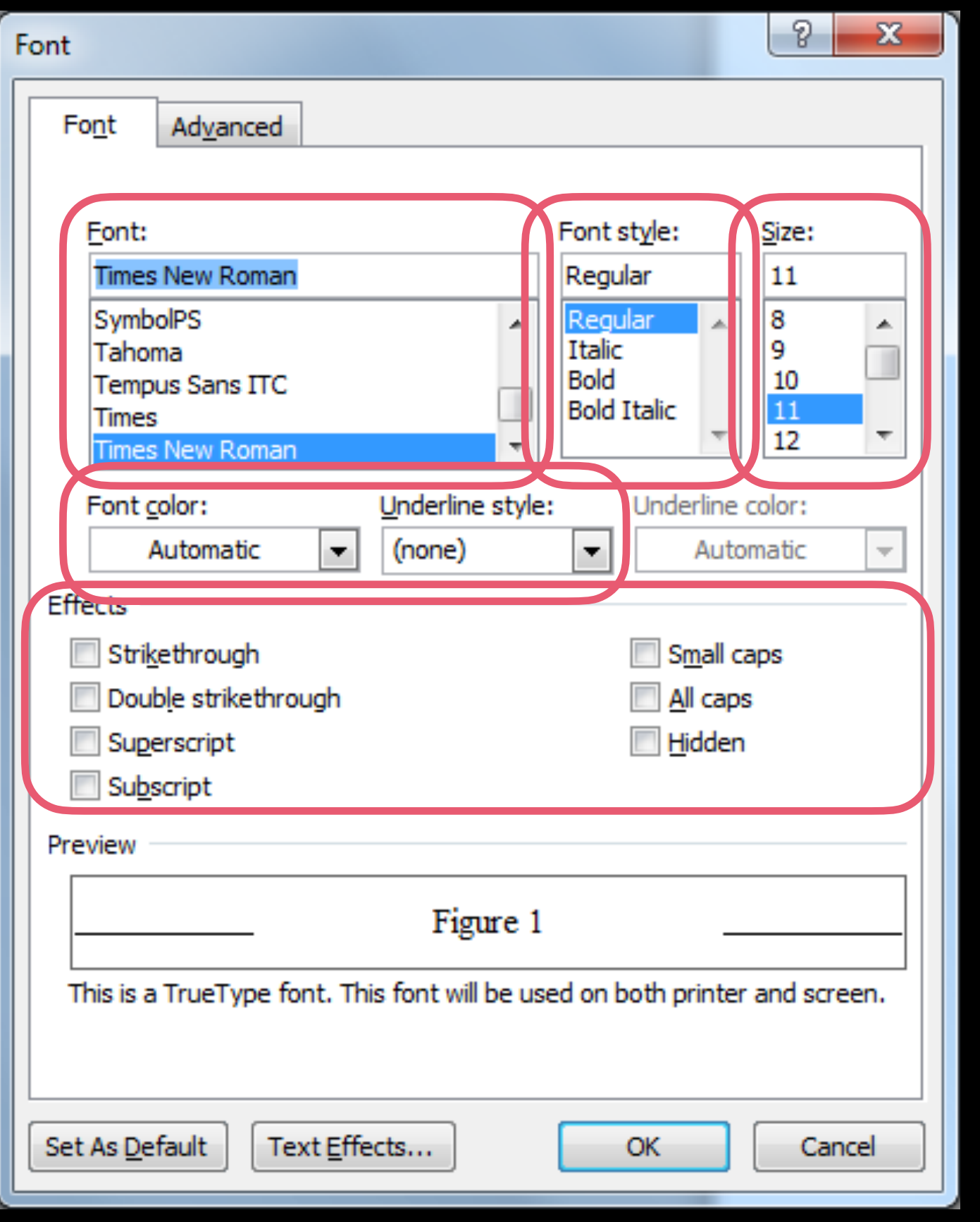

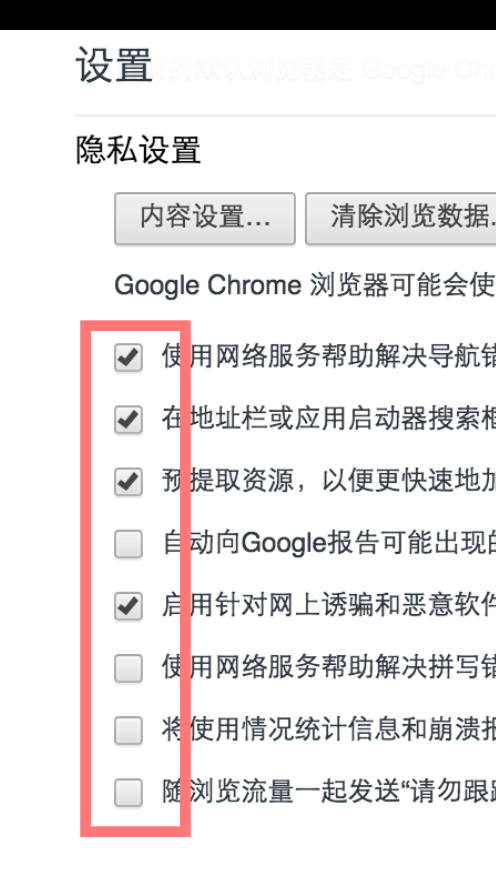

### 密码和表单

Chrome

历史记录

扩展程序

设置

关于

☑ 询问是否保存您在网页上输入的密码。 管理密码

### 网络内容

 $LS(1)$ 

**BSD General Commands Manual** 

 $LS(1)$ 

### **NAME**

1s -- list directory contents

### **SYNOPSIS**

1s [-ABCFGHLOPRSTUW@abcdefghiklmnopqrstuwx1]  $[file...]$ 

### **DESCRIPTION**

For each operand that names a file of a type other than directory, ls displays its name as well as any requested, associated information. For each operand that names a file of type directory, ls displays the names of files contained within that directory, as well as any requested, associated information.

If no operands are given, the contents of the current directory are displayed. If more than one operand is given, non-directory operands are displayed first; directory and non-directory operands are sorted separately and in lexicographical order.

The following options are available:

- Display extended attribute keys and sizes in long (-1) output. -6
- (The numeric digit ``one''.) Force output to be one entry per line. This is the default when output  $-1$ is not to a terminal.

List all entries except for . and ... Always set for the super-user.  $-A$ 

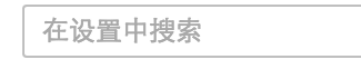

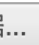

!用网络服务改善您的浏览体验。 您可以视情况停用这些服务。 <u>了解详情</u>

错误

框中输入搜索字词和网址时,借助联想查询服务自动补齐相关内容

加载网页

的安全事件详情

件的防护功能

错误

报告自动发送给 Google

踪"请求

○ 启月自动填充功能,以便点按一次即可填写网络表单。管理自动填充设置

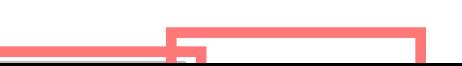

pe(3) and current locale settings) in racter in octal.

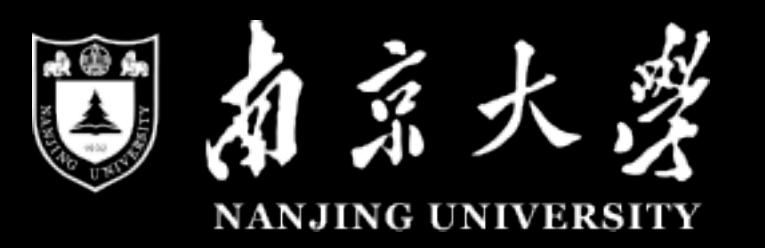

### Abstract to Concrete

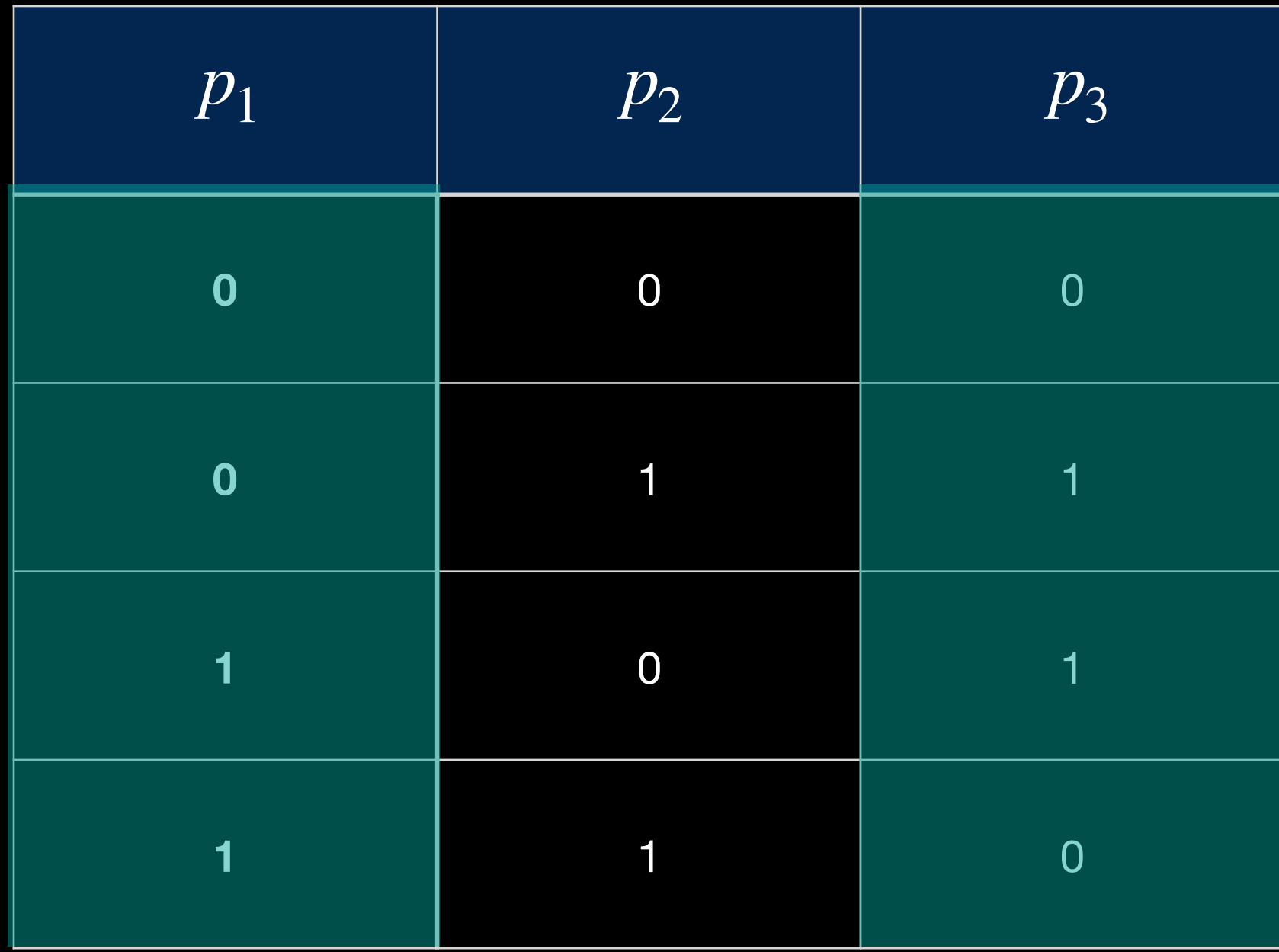

### **Abstract**

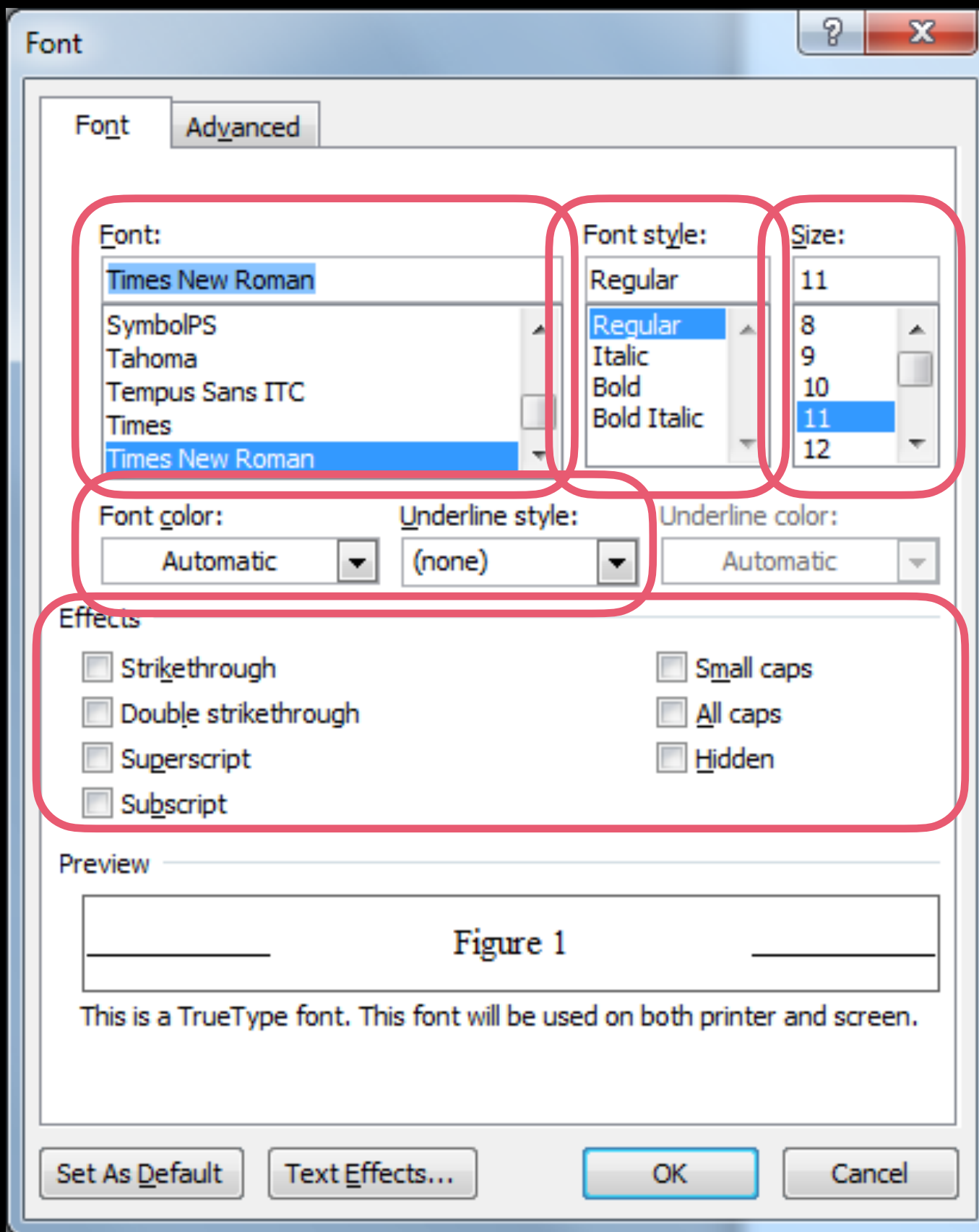

### **Concrete**

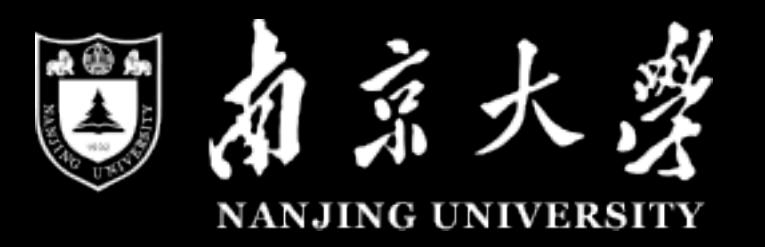

# Is it enough to detect faults?

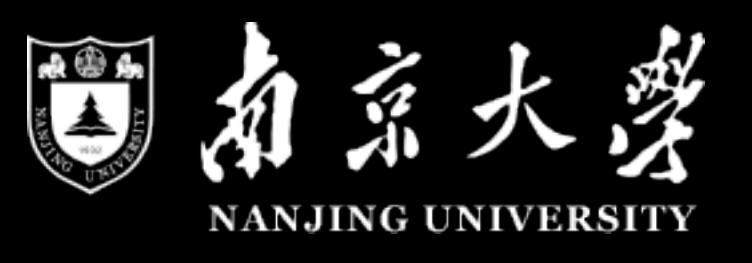

### Is it enough to detect faults?

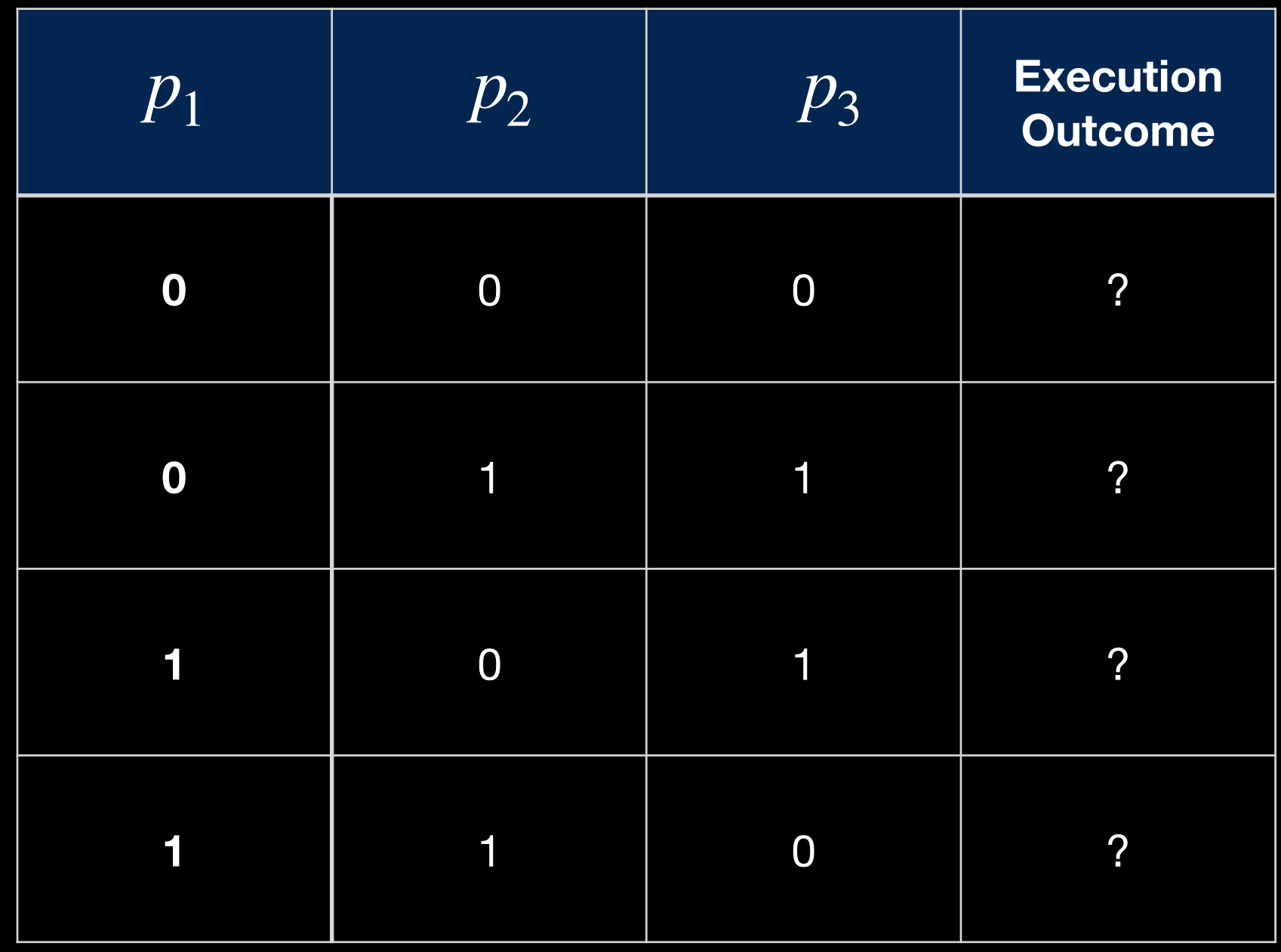

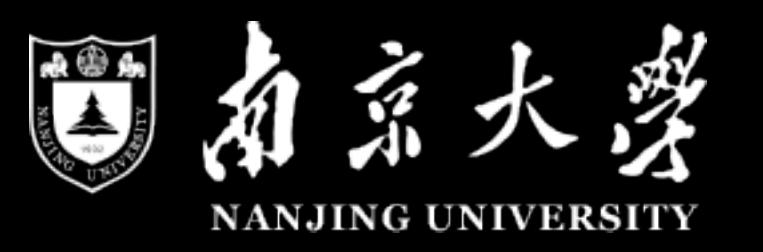

## We need Oracle!

- Otherwise, these test cases are meaningless since we do not know whether some of them may trigger failure or not
	- ‣ How do we get them?

## Common ways in CT

• Assertions, Detailed Specifications (Model-based System, sate transition)

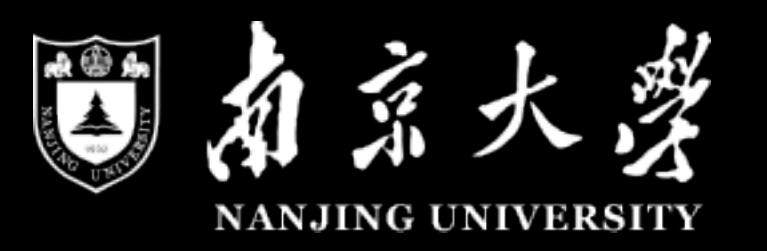

- 
- A correct version as a comparison (Benchmark, e.g. Siemens), very common in regression testing.
- Trivial ones. e.g., Exceptions, Crashes, etc.

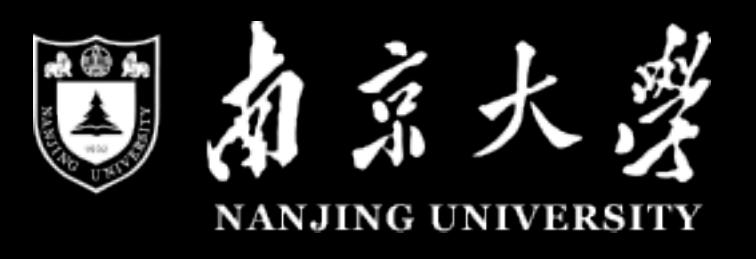

# Important, yet not studied in CT

- Oracle is important, but does not attract enough attention in CT
- Either too ideal (full specification, correct version), or too simple (exception)
- Without them, human-based oracle is required, which, is obviously laborexpensive and error-prone.

### The target

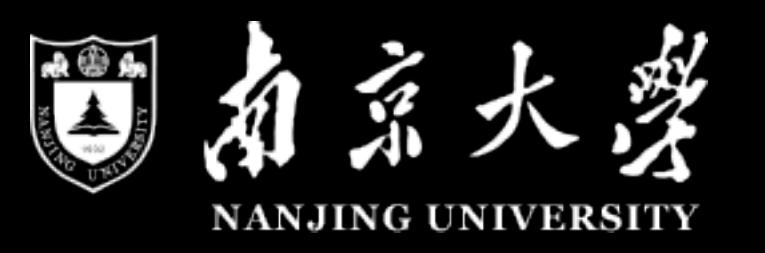

- We want to make the CT more automatic, in a more general way.
- To reach this target, one inevitable point is to automatically or semiautomatically get an oracle for the generated test case.

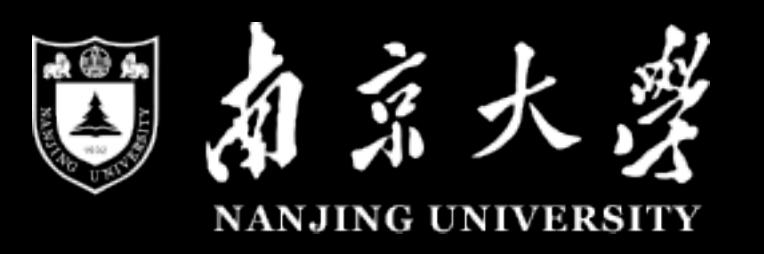

# One potential solution

- Metamorphic Testing is one of such prominent approach.
- It works when given only some simple properties.

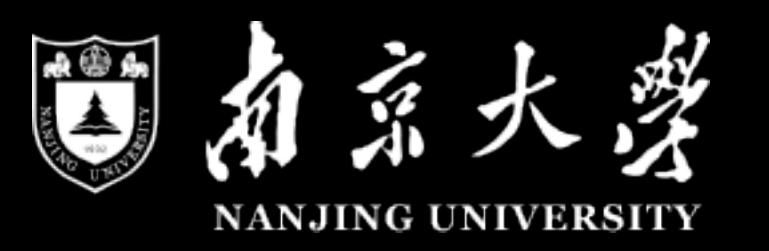

## Metamorphic Testing

- Sin(x) function  $\rightarrow$  Sin(x+360) = Sin(X).
- Hence, when design test inputs, we can have
- 30, 30+360, 30+360+360. They must equal to each other.

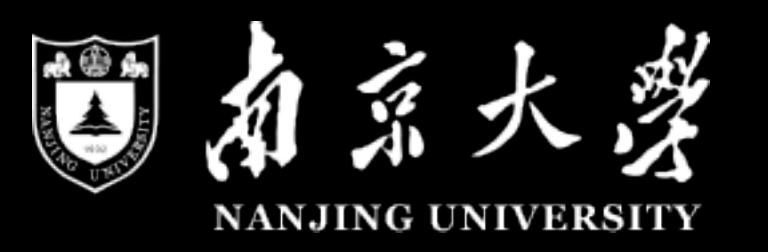

## Metamorphic Testing

- The key is: Metamorphic Relations
	- ‣ Source test and Follow-up test which satisfy MT relationship.

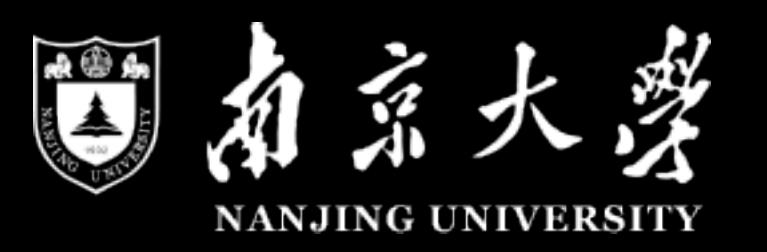

### Combine CT with MT? • It seems that to enhance CT with MT is a good idea, but how to do it?

‣ CT and MT are both test generation approach, how to generate test

- 
- Two challenges:
	- cases satisfy both t-way coverage and metamorphic relation relationship?
	- ‣ Existing CT generation algorithm are highly optimized for t-way the optimization.

coverage (as diverse as possible), taking metamorphic relationship (multiple test cases share some similarities) into account will do harm to

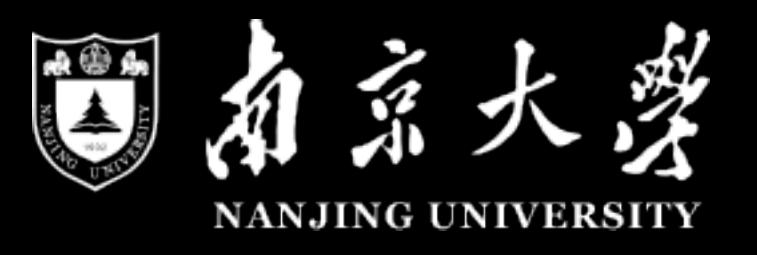

## Our approach: COMER

end

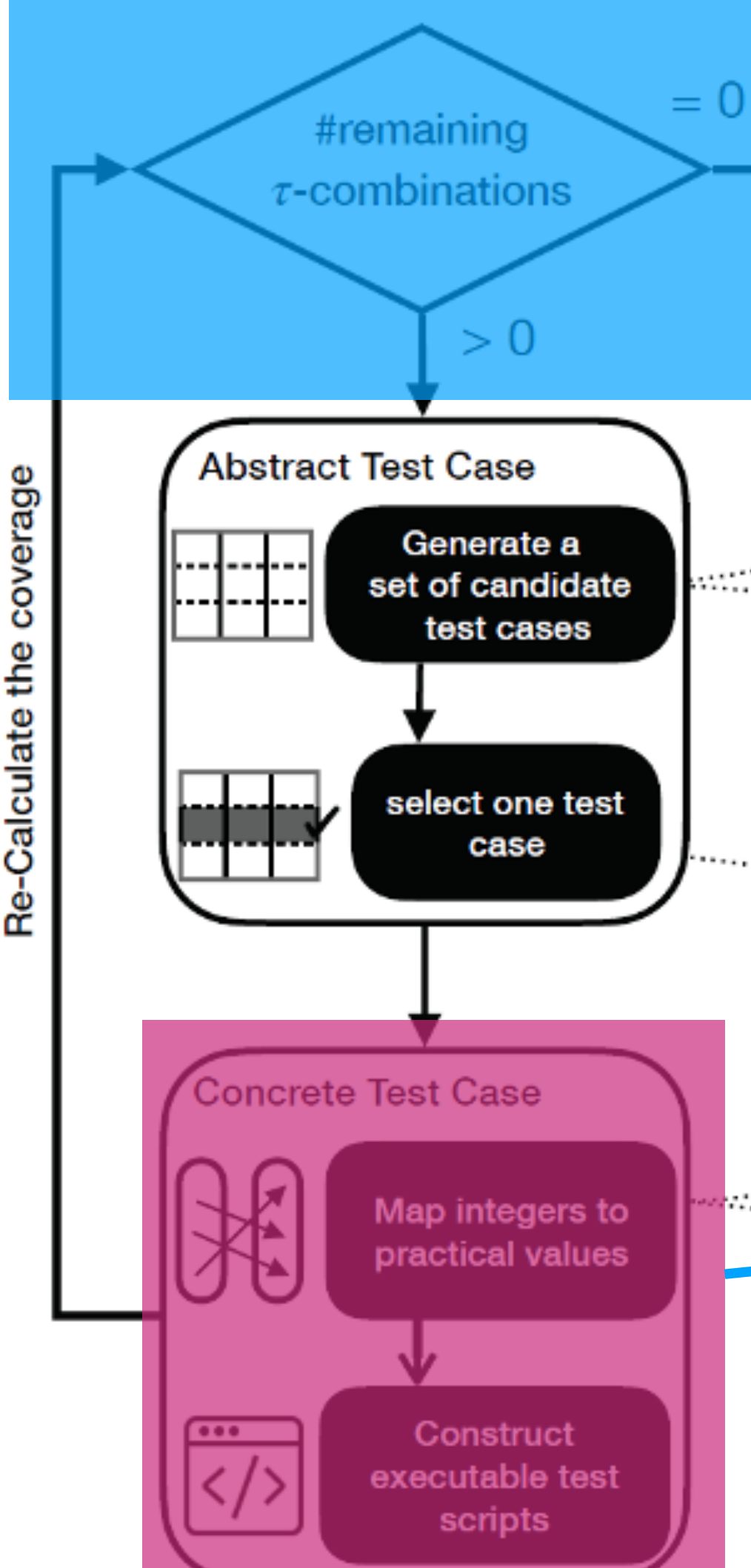

e de match the inputs of MR **MA 245 258** random generation

 $\tau$ -way combinations coverage

complement details to match MR

**Trandomly Select one value** 

**T-way Coverage Satisification part**

**1. random sampling to get diverse test cases (t-way optimization)** 

 **2. Getting chance to give up random sampling, instead, to match source-follow-ups using solver (metamorphic relation)**

**abstract values to concrete values**

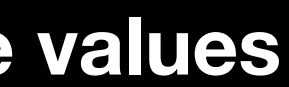

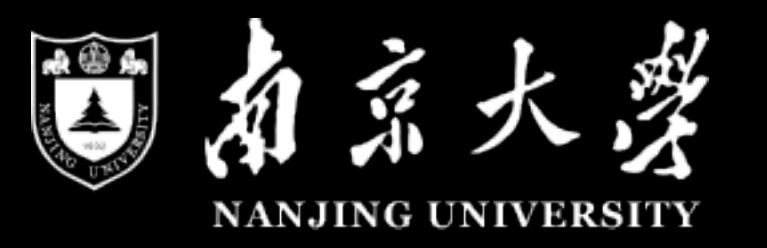

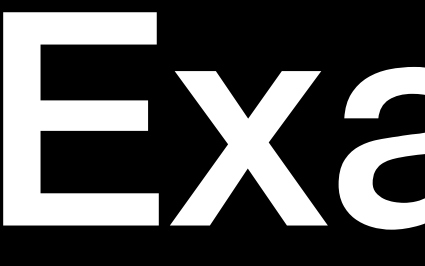

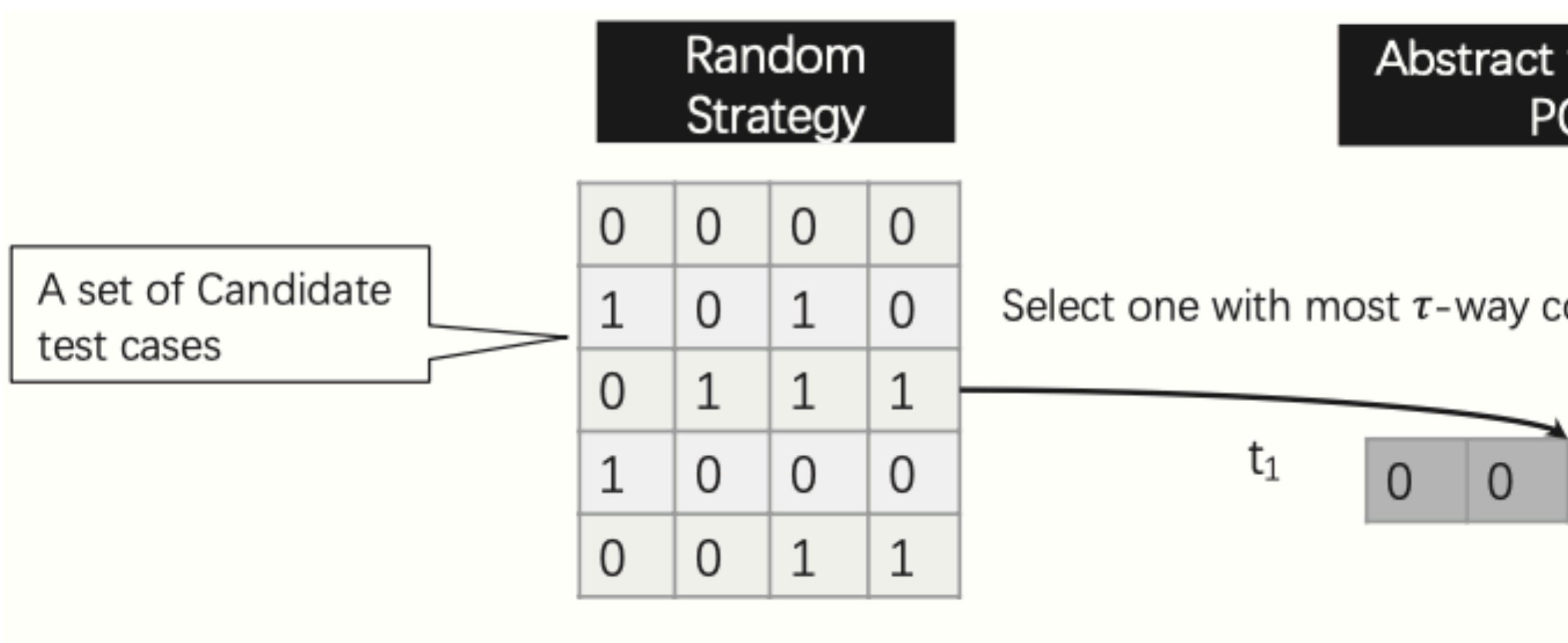

 $t_2$  1 0 0 0

### Example

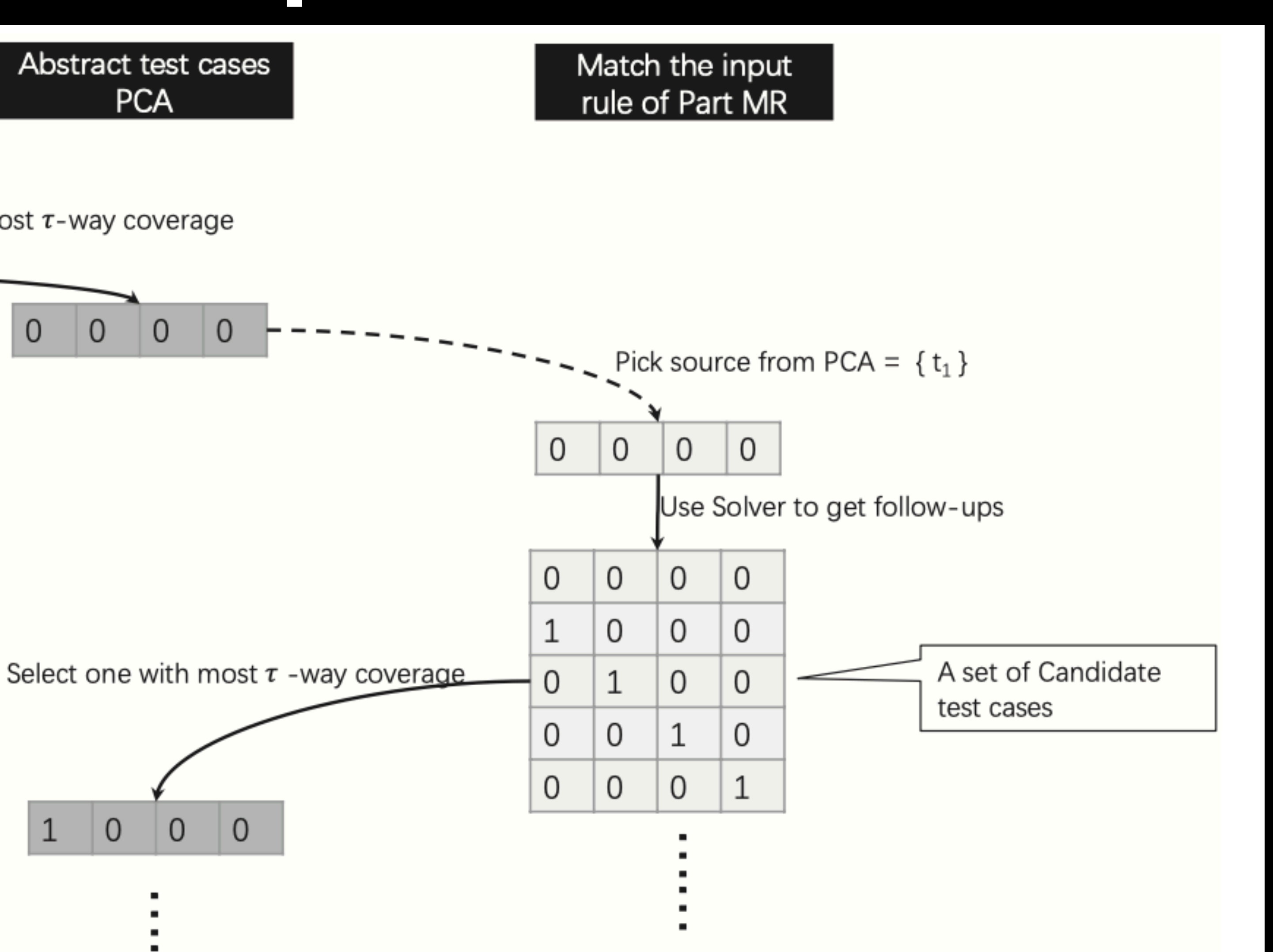

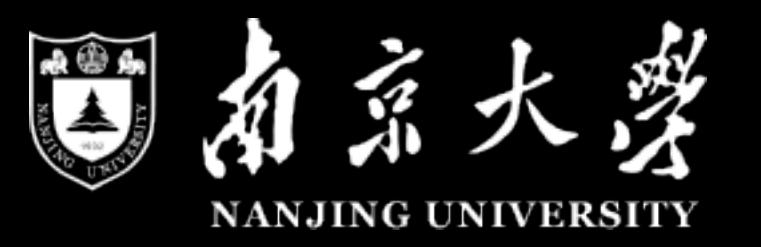

### Example

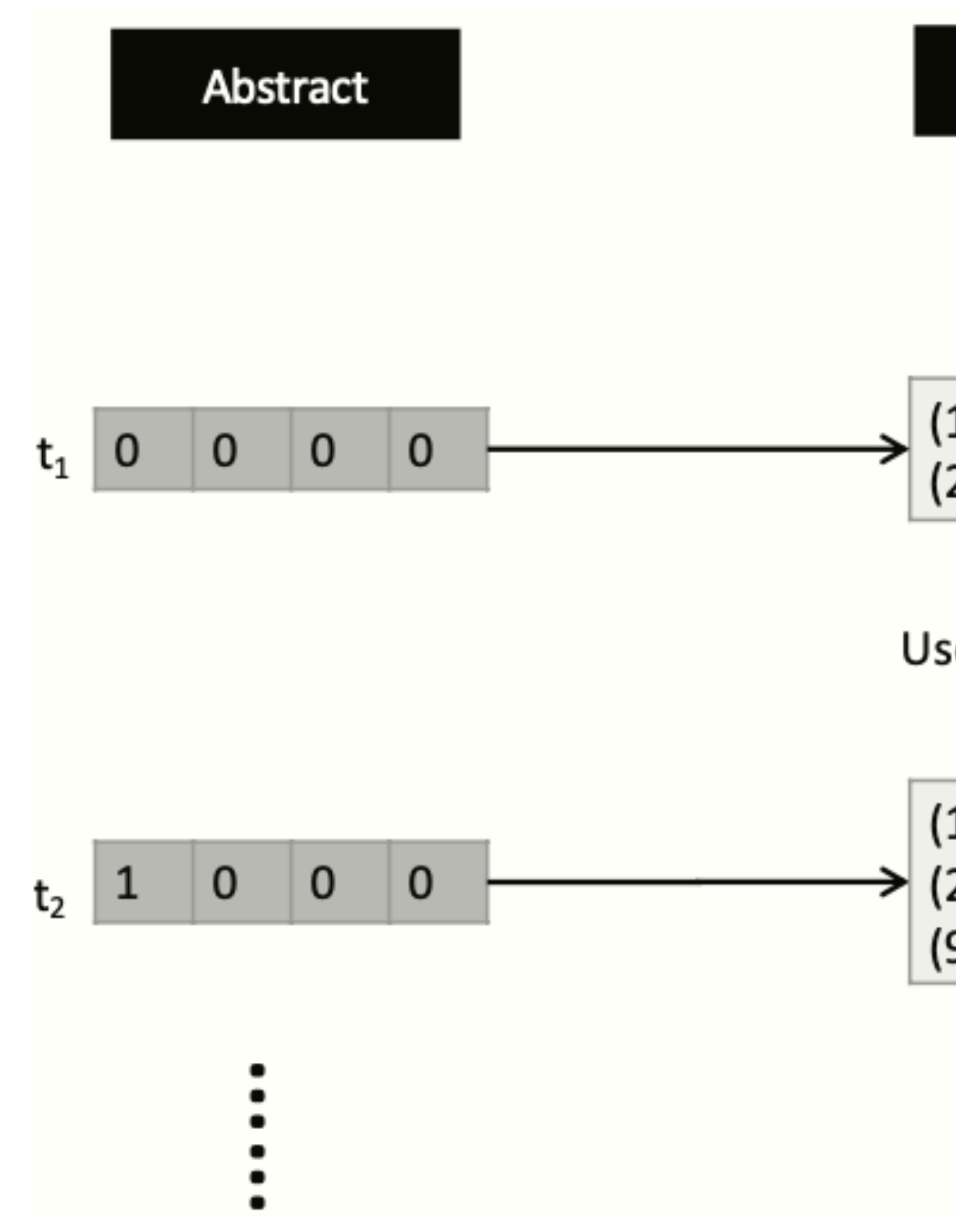

Concrete & Remaining MR match

Use Solver to get source and follow-up $\frac{1}{1}$ 

1, 2), (-2, 7), (-1, -1), (4, -10),  
2, 3), (-3, 6) (-5, -2) (8, -3) 
$$
\left|
$$

- 
- 
- 
- 

### **Software: Close Pair**

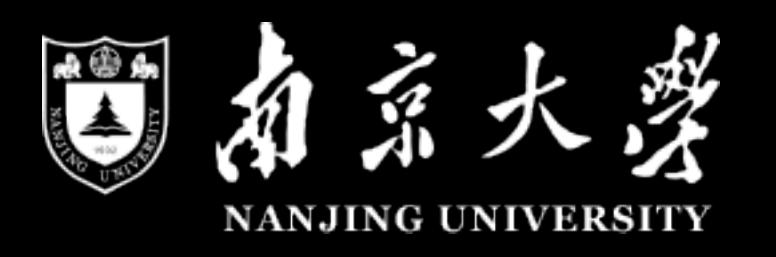

### Evaluation

- Subjects selection (49 papers 108 programs -> 73 runnable -> 55 satisfied programs).
- Subjects modeling (abstract inputs -> concrete inputs).
- Subjects running scripts (build c++ scripts to run the given program under an abstract inputs).
- Metamorphic Relations Obtaining (For each subject, analyze and verify the metamorphic relation).
- Metamorphic Relation Matching (For any two tests, counting and recording the number relations they have matched).
- Apart from real faults (and we detected faults that are previously not discovered), we use also use Mutation Testing Techniques to mutate the source program, such that we can evaluate the error detection

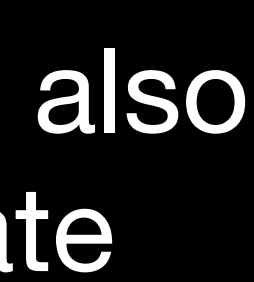

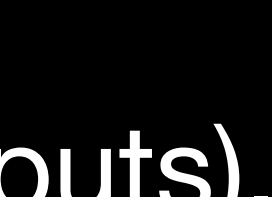

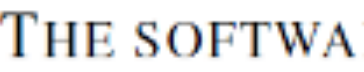

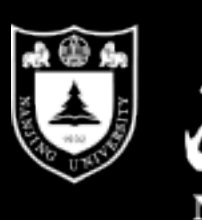

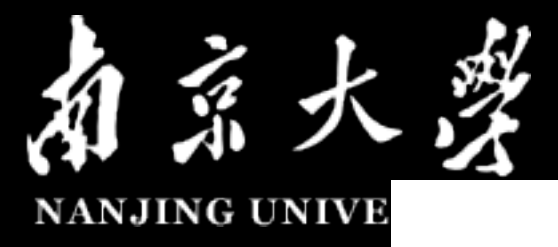

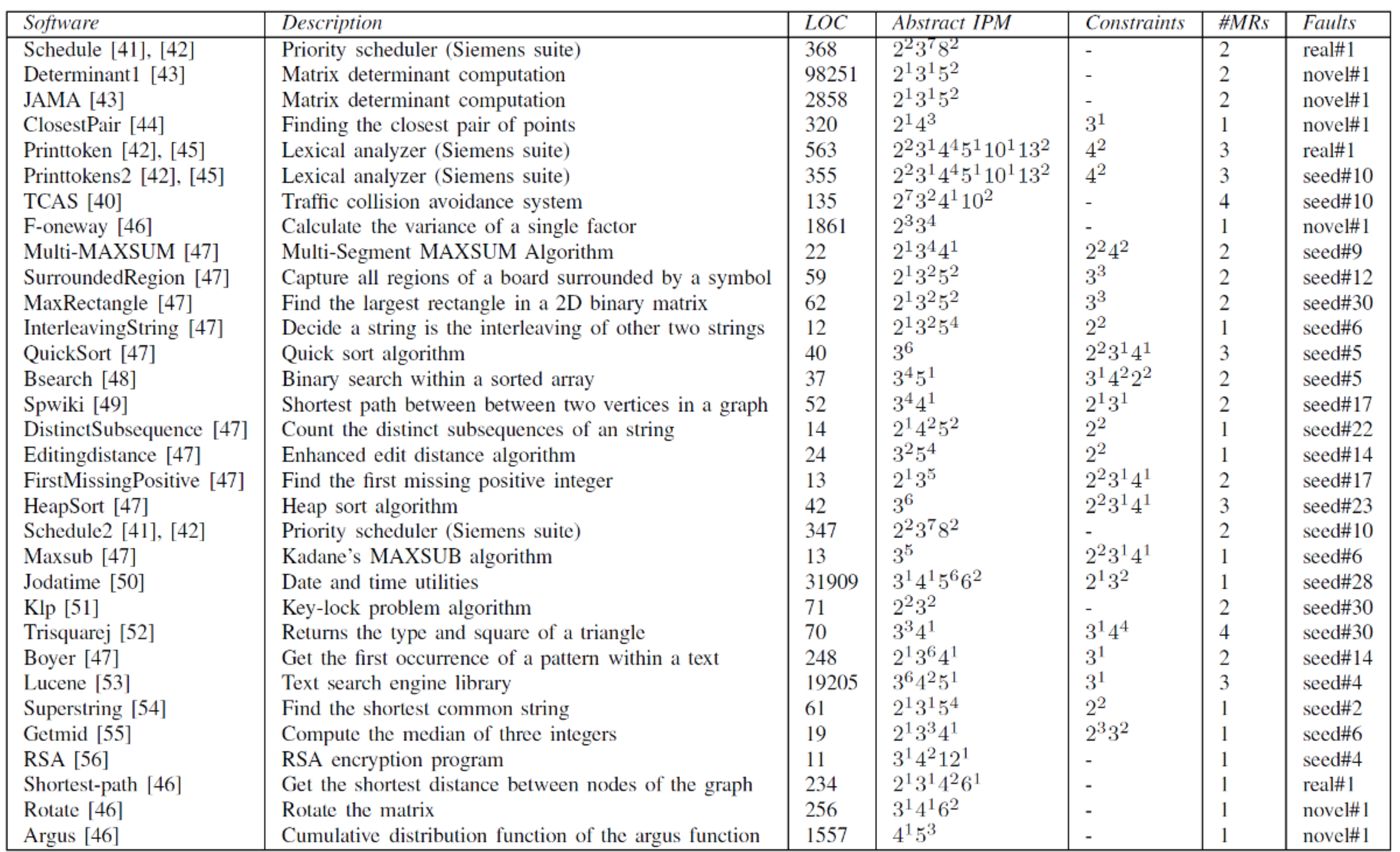

### THE SOFTWARE SUBJECTS UNDER EVALUATION

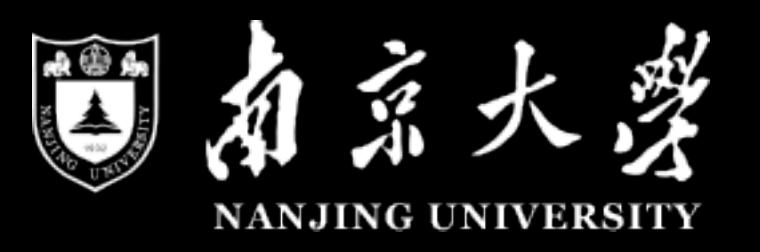

pat\_question: [none, begin, middle, end] pat\_a: [none, begin, middle, end] pat\_dash: [none, begin, middle, end] pat\_negate: [none, begin, middle, end] pat\_att: [none, begin, middle, end] pat\_ato: [none, begin, middle, end] pat\_questionStar: [none, begin, middle, end] pat\_aStar: [none, begin, middle, end] pat\_dashStar: [none, begin, middle, end] pat\_negateStar: [none, begin, middle, end] pat\_attStar: [none, begin, middle, end] pat\_atoStar: [none, begin, middle, end] pat\_bol: [off, on] pat\_eol: [off, on] pat\_atn: [off, on] pat\_at: [off, on] pat\_bracket:[ [?-?],[\*],[?/|…/|?], [:lower:]] bracket \_attribute: [non

Abstract input:

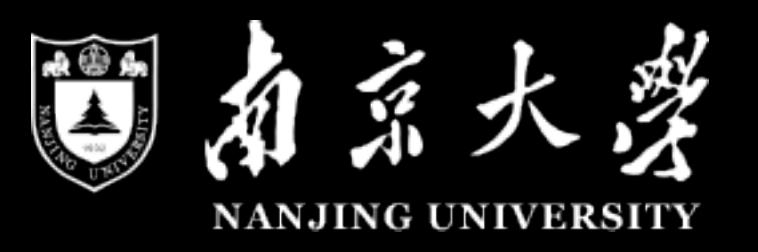

- Concrete input
	- ‣ Grep [0-9][a-z] test.txt

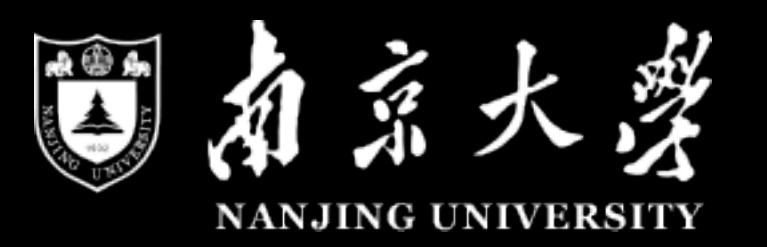

pat\_question =begin => pat\_a !=begin && pat\_dash != begin && pat\_negate != begin && pat\_att != begin && pat\_ato != begin && pat\_questionStar != begin && pat\_aStar != begin && pat\_dashStar != begin && pat\_negateStar !=begin && pat\_attStar != begin && pat\_atoStar != begin && pat\_bol !=on && bracket \_attribute != begin

pat\_a =begin => pat\_question !=begin && pat\_dash != begin && pat\_negate != begin && pat\_att != begin && pat\_ato != begin && pat\_questionStar != begin && pat\_aStar != begin && pat\_dashStar != begin && pat\_negateStar !=begin && pat\_attStar != begin && pat\_atoStar != begin && pat\_bol != on&& bracket \_attribute != begin

pat\_att = begin => pat\_negate != begin && pat\_dash != begin && pat\_a !=begin && pat\_question !=begin && pat\_ato != begin && pat\_questionStar != begin && pat\_aStar != begin && pat\_dashStar != begin && pat\_negateStar !=begin && pat\_attStar != begin && pat\_atoStar != begin && pat\_bol != bracket \_attribute != begin

pat\_ato = begin => pat\_att != begin

pat\_dash = begin => pat\_a !=begin && pat\_question !=begin && pat\_negate != begin && pat\_att != begin && pat\_ato != begin && pat\_questionStar != begin && pat\_aStar != begin && pat\_dashStar != begin && pat\_negateStar !=begin && pat\_attStar != begin && pat\_atoStar != begin && pat\_bol !=on&& bracket \_attribute != begin

pat\_negate = begin =>pat\_dash != begin && pat\_a !=begin && pat\_question !=begin && pat\_att != begin && pat\_ato != begin && pat\_questionStar != begin && pat\_aStar != begin && pat\_dashStar != begin && pat\_negateStar !=begin && pat\_attStar != begin && pat\_atoStar != begin && pat\_bol !=on&& bracket \_attribute != begin

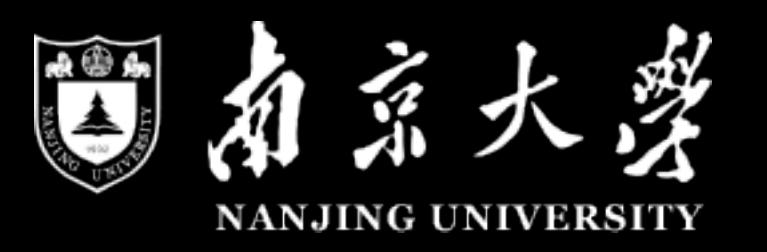

- MR relationships
	- ▶ mr0: 测试用例1为…[?-?]…, 测试用例2为…[\*]…。
		- 如[ $a$ -d]和[ $abcd$ ]。
	- ▶ mr1: 测试用例1为…[?-?]…, 测试用例2为…[?/|…/|?]…。
		- 如[a-d]和[a/|b/|c/|d]。
	- ‣ mr2: 测试⽤例1为…[\*]…, 测试⽤例2为…[?/|…/|?]…。

- 如[abcd]和[a/|b/|c/|d]。

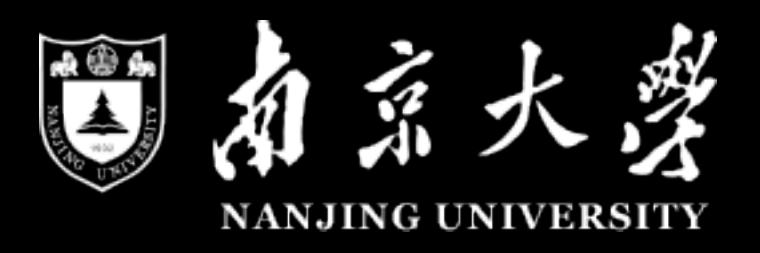

```
\mathbb{Z} commonmath.cpp (~/Desktop/MR/code/commonmath) - VIM
```

```
\bullet \bullet \bullet≭include <iostream
 include <string>#
 #include <cstdlib>
 #include <stdio.h>
#include <stdlib.h><br>#include <cmath><br>#include <climits><br>#include <ctime>
 int main(int argc, char *argv[])
         if (\text{argc} < 5)std::cerr << "bad args" << std::endl;
         int arg1 = atoi(argv[1]);int arg2 = atoi(argv[2]);
         int arg3 = atoi(argv[3]);int arg4 = atoi(argv[4]);int arg5 = atoi(argv[5]);srand((unsigned)time(NULL));
    int row, column;
    switch (arg1)
                  case 0: row=1 + rand()%9;
                          break,
                  case 1: row=10+rand()%10;
                                   break
                  case 2: row=20 + rand() $10;
                                   break,
    switch (arg2)
                  case 0: column=1+rand()%9;
                           break,
                  case 1: column=10+rand()%10;
                                   break,
                  case 2: column=20+rand()%10;
                                   break,
         if(arg3==2 | arg3==3 | arg3==4)column=row;
         int n=row*column;
     int a[500][500];for(int i=0; i<row; i++)for(int j=0; j < column; j++)a[i][j]=—1;
```

```
DO O
                                                               judgemr.cpp (~/Desktop/MR/code/commonmath) - VIM
#include <iostream>
  nstade <vector><br>include <string>
#include <string><br>#include <fstream><br>#include <cmath><br>#include <dirent.h>
using namespace std;<br>double b[500][500];
double c[500][500][500];
double y[500];
int bi;
int judge[500]; //judge-
int judge1[500]; // judge.int result[500][5];int resulti=0;
void spl(string a, int count) //\frac{1}{2}\ll a\gg 0 \text{ if } \frac{1}{2}\cancel{0}for(int i=0; i<500; i++)judge[i]=0;
                   judge1[i] = -1;int b0=0;
     string temp[500];
     for(int i=0; i<500; i++)
     temp[i]="";
     int tempi=0;
     int judge1i=0;
     for(int i=0; i<a.length(); i++)if((a[i])>='0'\&a[i]<='9')|a[i]=='-'||a[i]=-':')temp[tempi]+=a[i];if(a[i]=='-')judge[tempi]=1;
                   if(a[i]=='.'')judge1[tempi]=judge1i;
                   judge1i++;
          if(a[i]==' ' )tempi++;
                   judge1i=0;
          if(i == a.length() - 1& a[i] != '')tempi++;
     for(int i=0; i<tempi; i++)double tempint=0;
           int cheng=1;
```
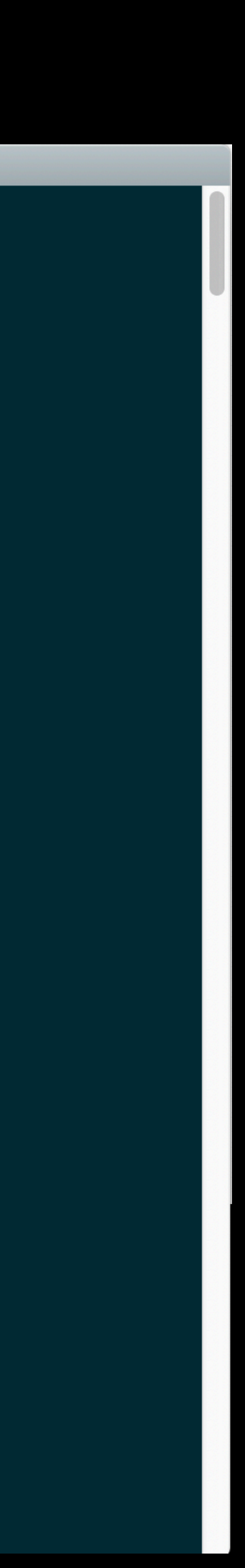

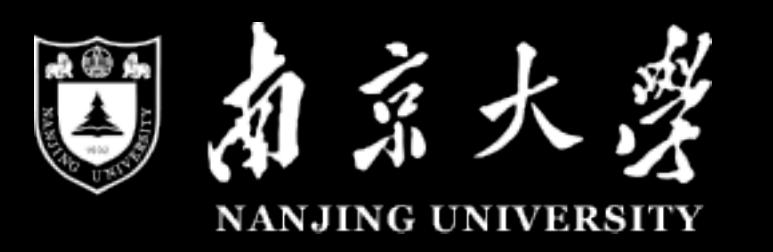

## Research Question

• Compared with using optimal oracles, how does COMER lose in fault

- Is COMER effective and efficient at handling the automated oracle problem?
- detection by the mere use of MR
- COMER

• What features of the metamorphic relations affect the performance of

### RQ1

### • Trivially first using CT to generate test cases, and then for each test case, regard

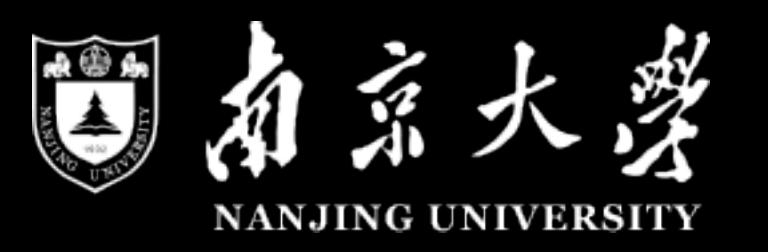

- Comparison Approach
	- ‣ Pure CT
	- it as a source, then generate a follow-up
- Metric:
	- ‣ Number of test cases
	- ‣ matchings of sources and follow-ups
	- ‣ detected faults

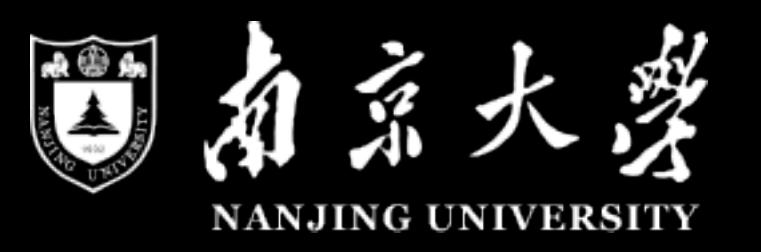

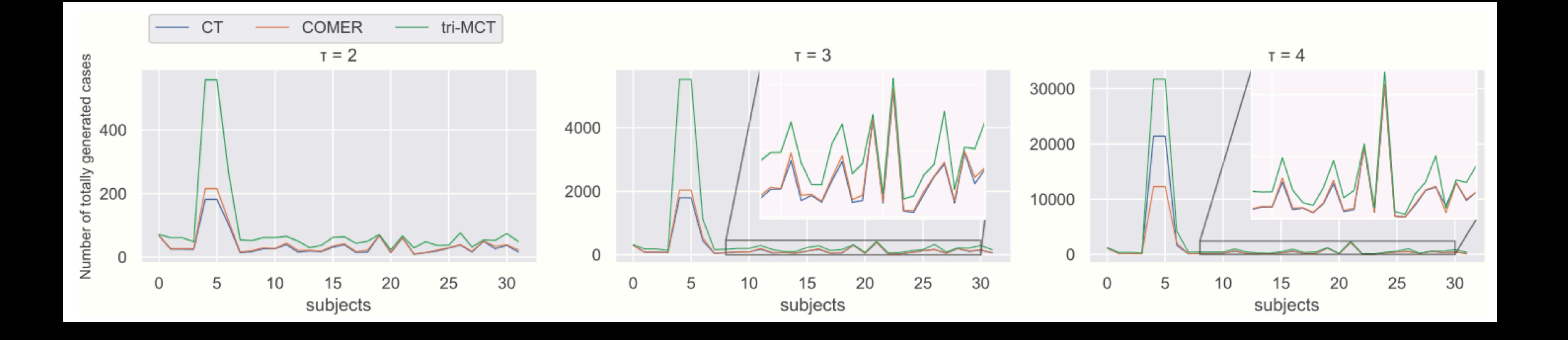

**COMER and pure CT are similar (CT is slightly better), the last is tri-MCT**

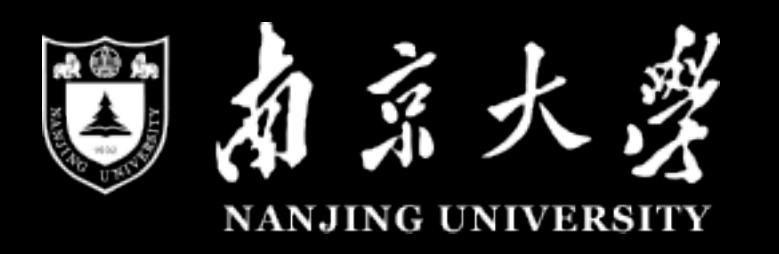

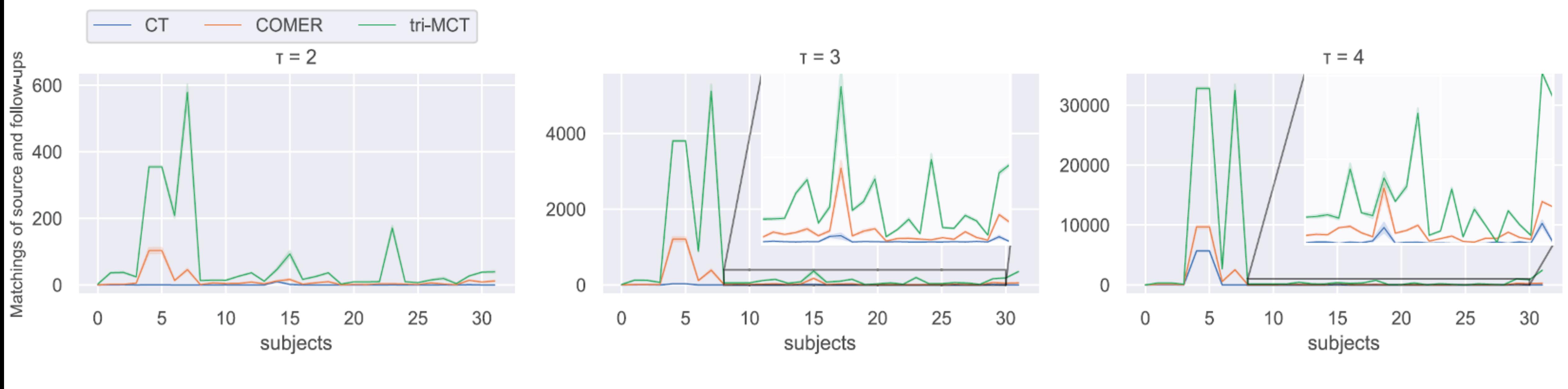

Fig. 2. The matchings of Source&Follow-ups by CT, COMER, and tri-MCT

**tri-MCT is the best, then COMER, while the last is pure CT (which is hardly to match source and follow-up)**

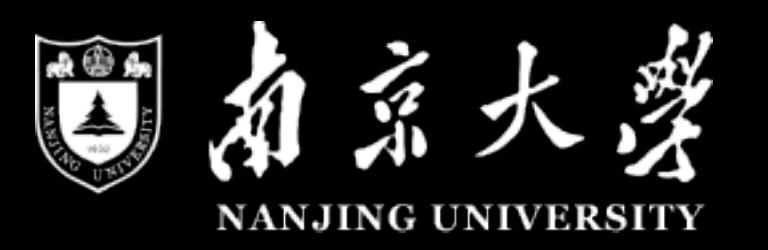

## **Finding1**

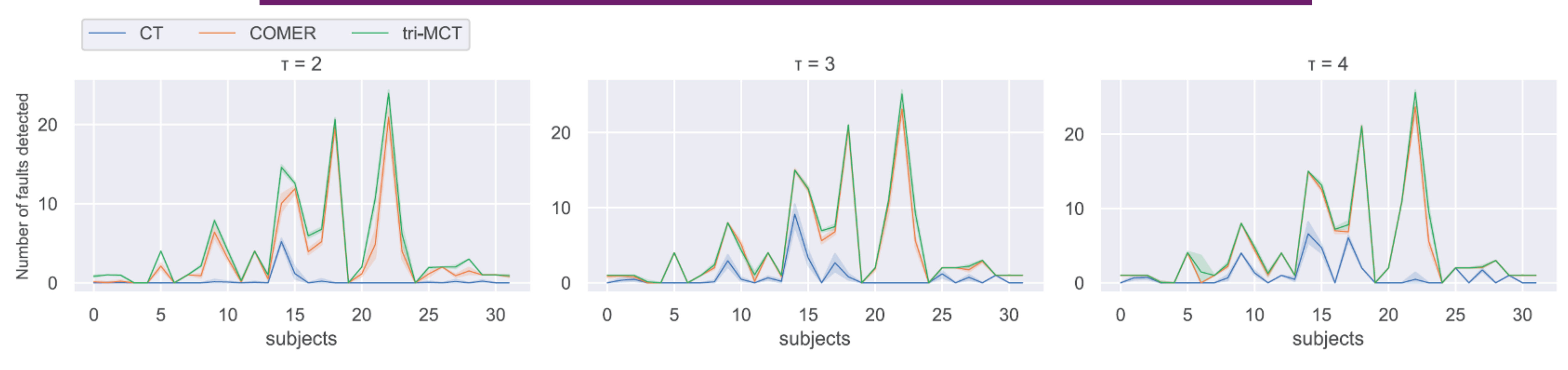

Fig. 3. The number of faults detected by CT, COMER, and tri-MCT

COMER is effective at improving the number of matchings of Source&Follow-ups and the fault detection rate, while remaining a relatively small testing cost.

### **Similar fault detection between COMER and tri-MCT, both better than pure CT.**

• Compared with using optimal oracles, how does COMER lose in fault

• In order to give such an *optimal* oracle, we need to utilize a completely correct version of the subject under testing. After that, we can tell the *pass*  or *fail* for a test case of a faulty version by checking whether the outcome

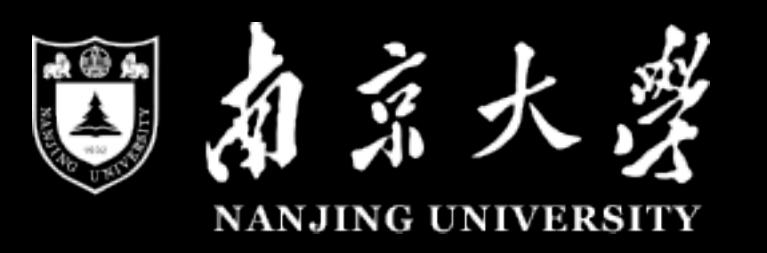

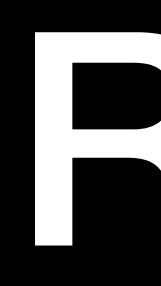

- detection by the mere use of MR
- of this test case is equal to that of the correct version.

### RQ2

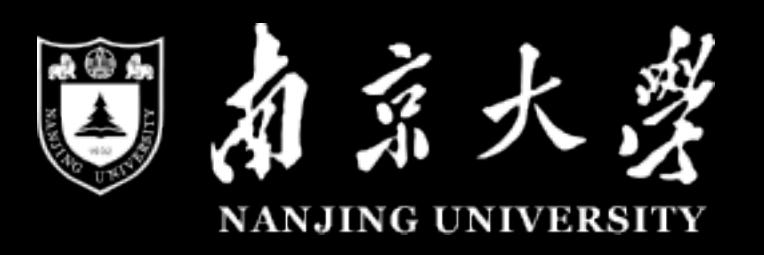

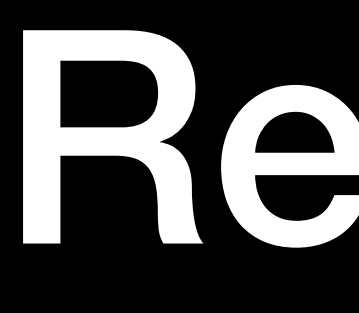

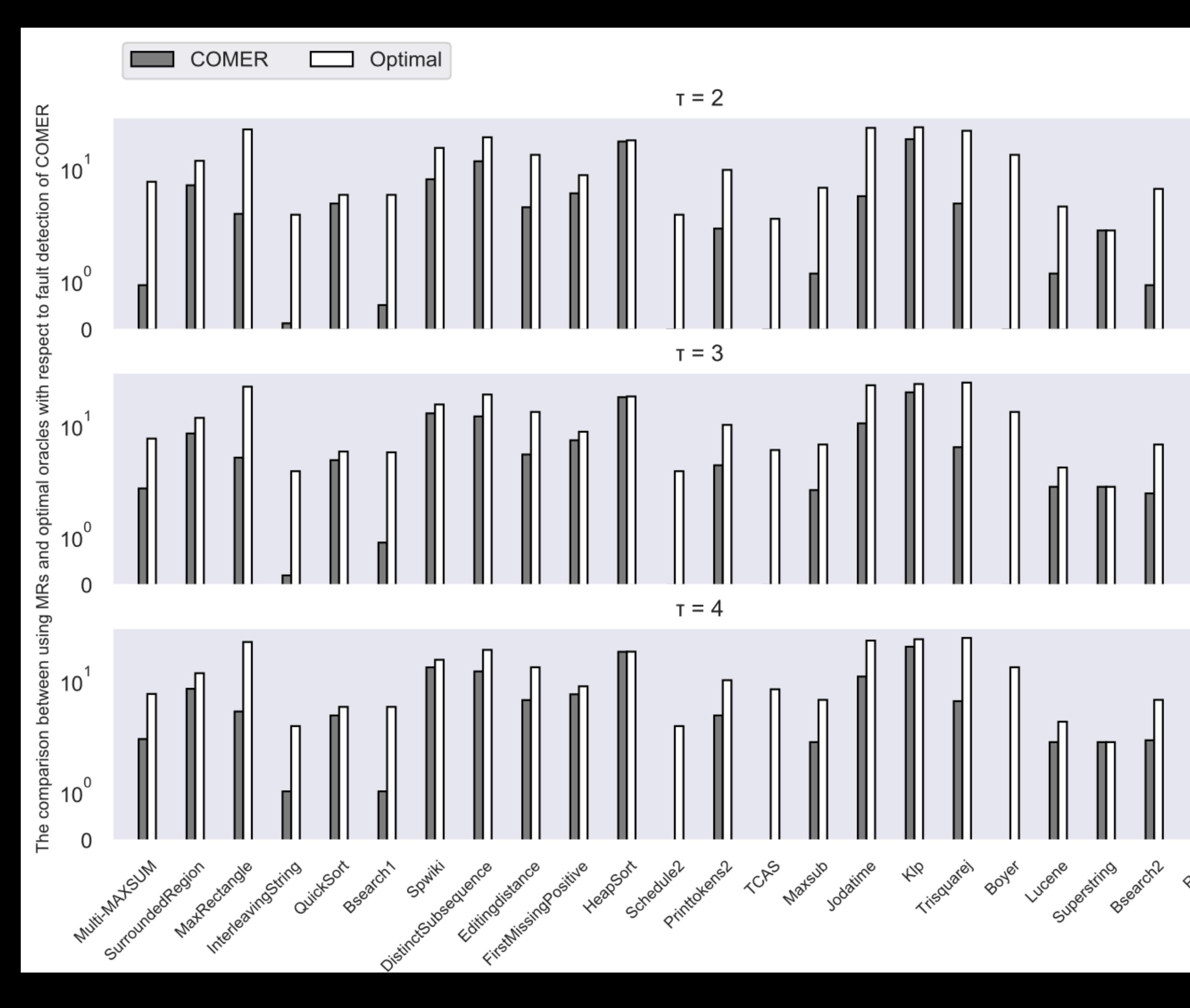

RSA

Finding 2: By merely utilizing metamorphic relation, COMER achieved about a 42% fault detection rate when compared with using optimal oracles. The number of detected faults varies among subjects but remains stable when the testing strength is larger than 2

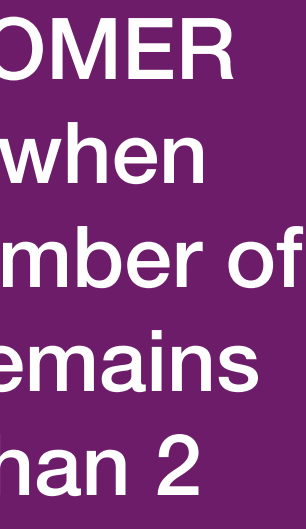

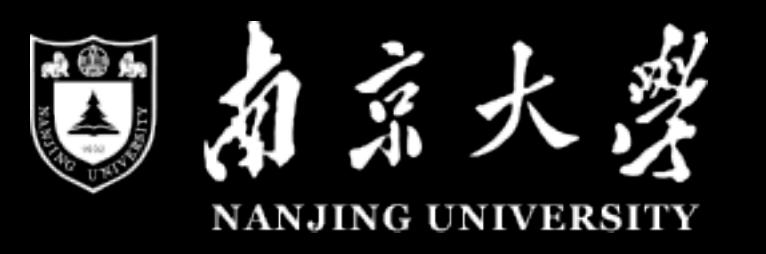

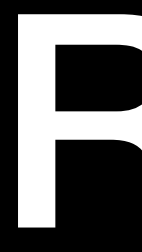

### What features of the metamorphic relations affect the performance of COMER  $\bullet$

### THE INVESTIGATED FEATURES OF METAMORPHIC RELATIONS

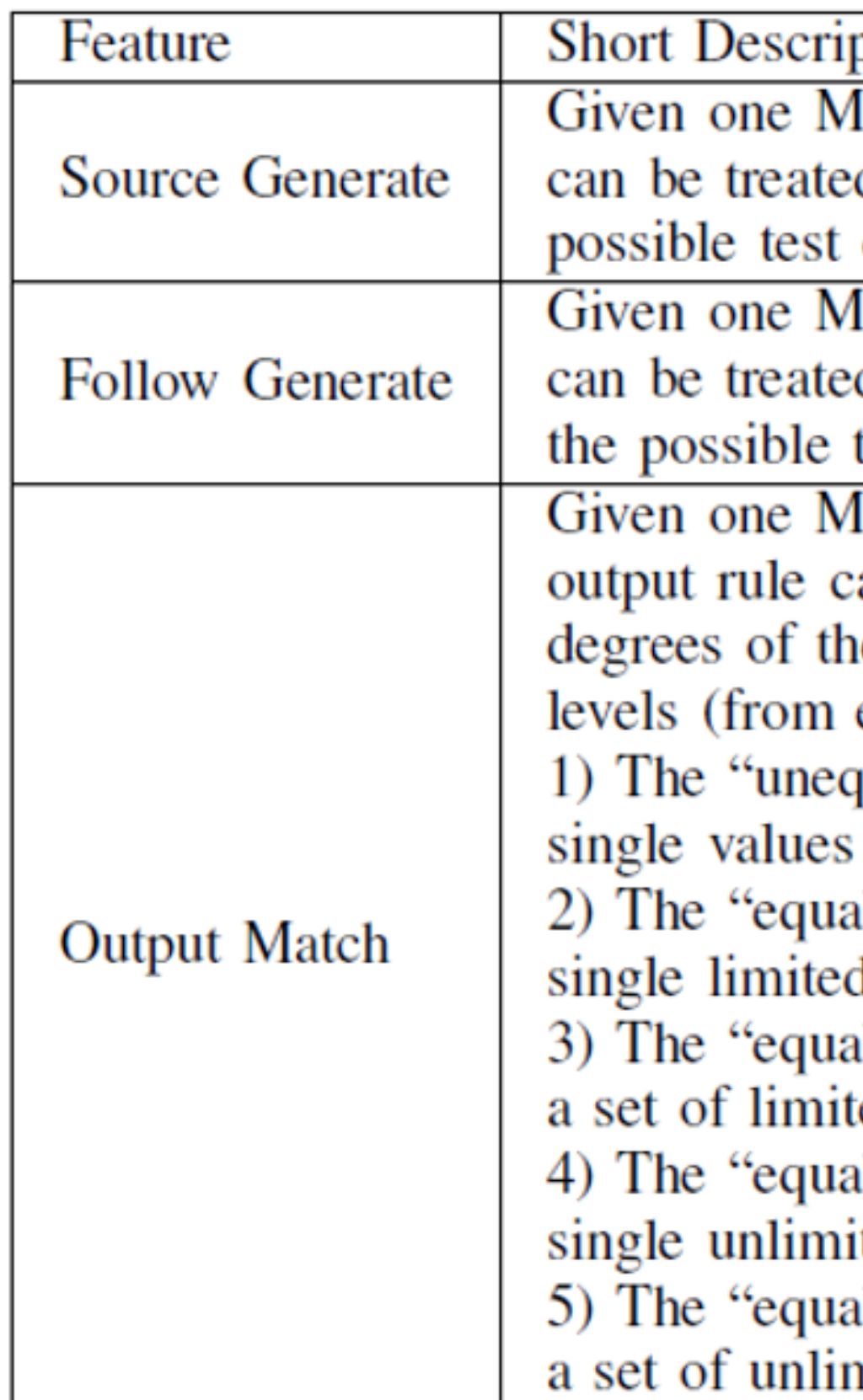

### RQS

### ption

IR, the percentage of the test cases that d as source test cases among all the cases.

IR, the percentage of the test cases that d as follow-up test cases among all test cases.

IR, the degree of the difficulty that its an be satisfied. In our experiments, the e difficulty are classified into 5 main easy to difficult):

qual" relation between two outputs with

al" relation between two outputs with d values (e.g., enumerated type)

I" relation between two outputs with ed values

al" relation between two outputs with ted values (e.g., float number)

al" relation between two outputs with mited values

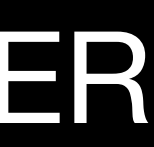

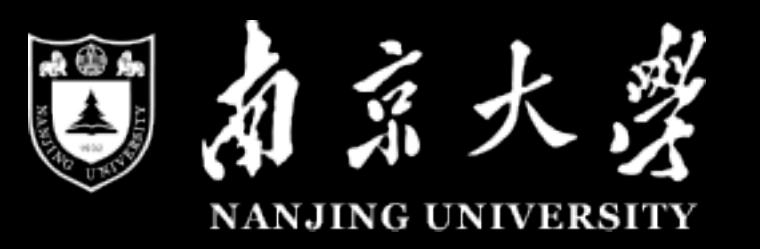

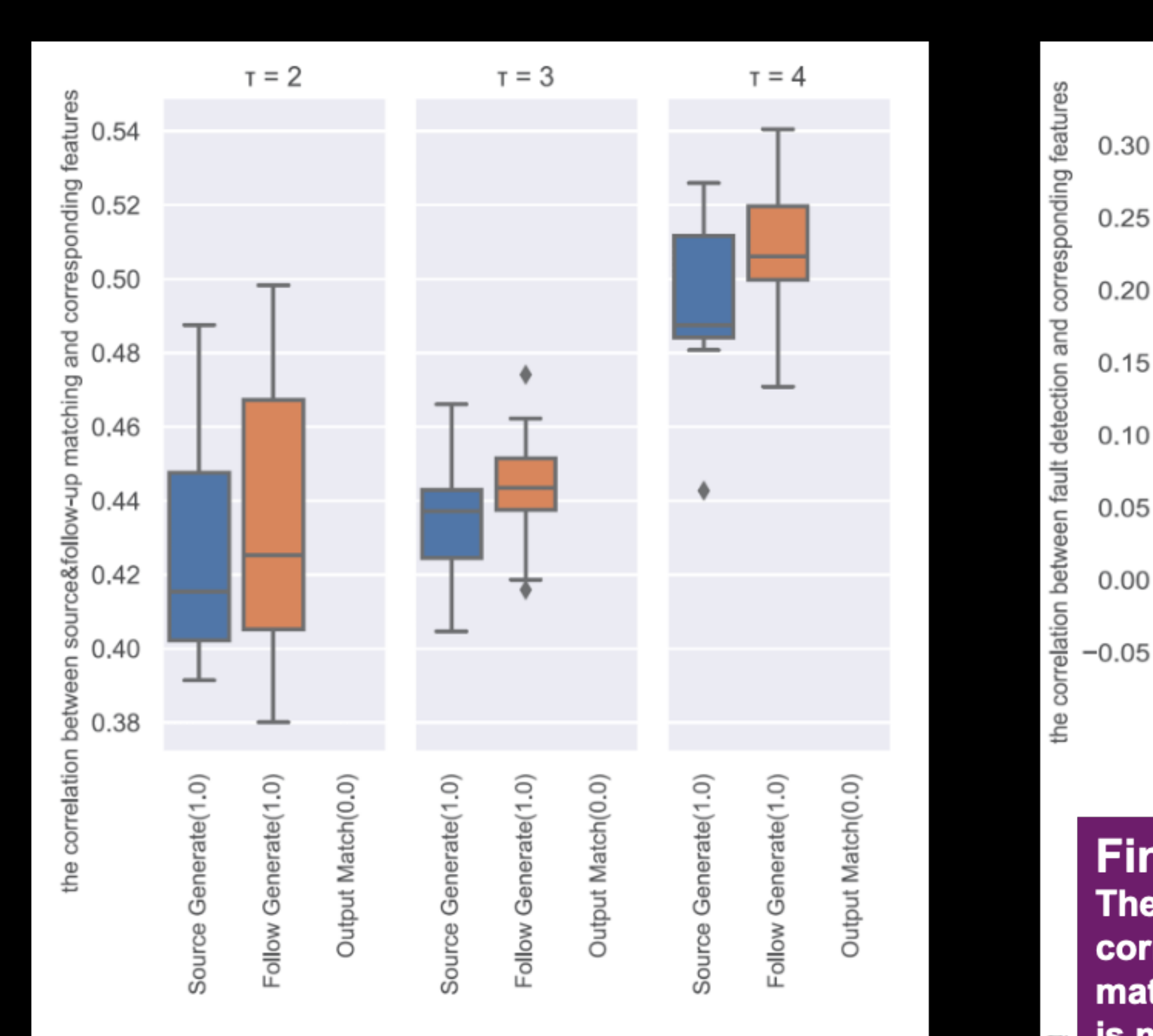

Fig. 5. The correlation between different features and the matchings of sources and follow-ups

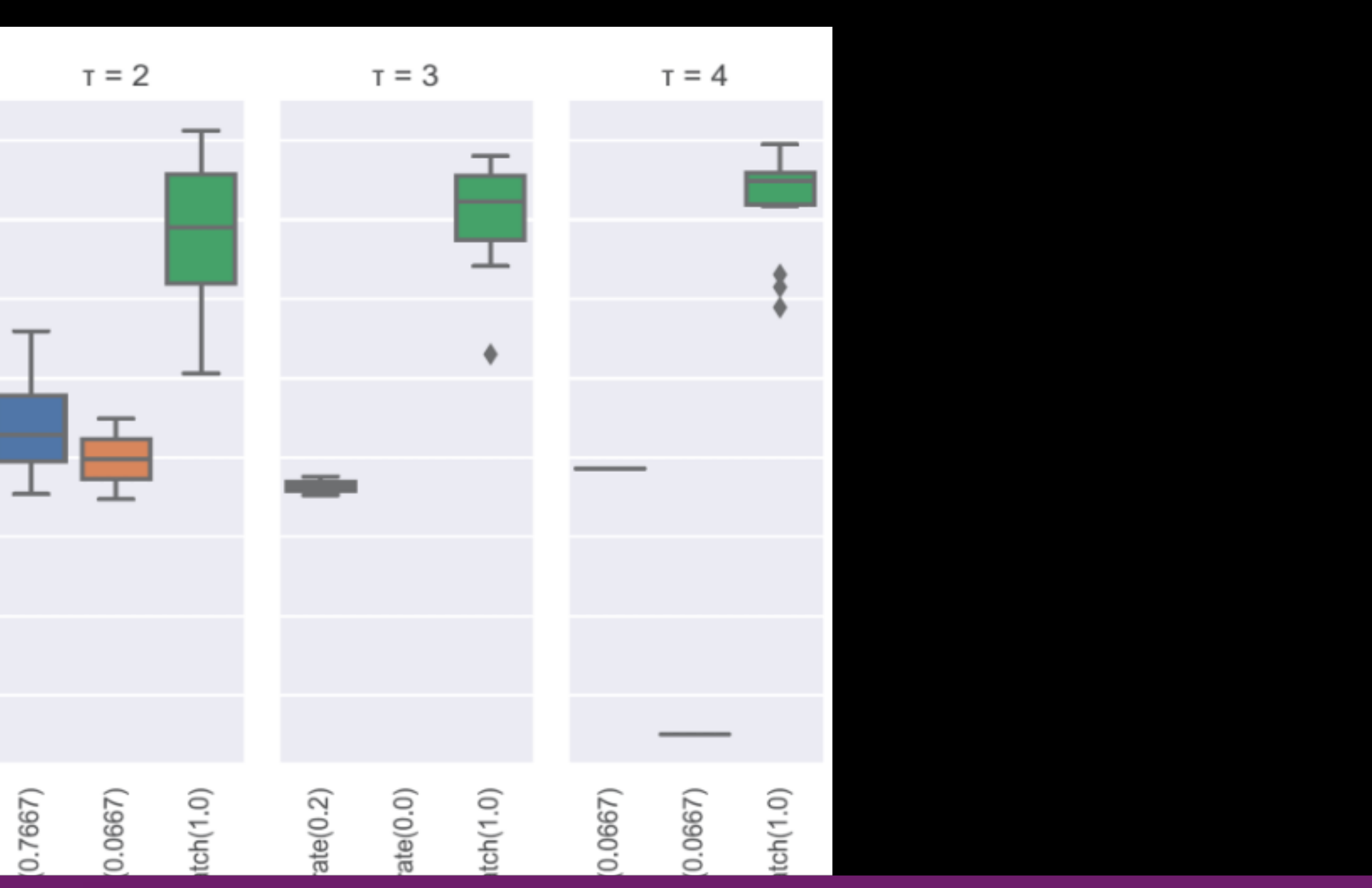

### Finding3

The degree of the difficulty that the input rules of a MR can be satisfied is moderately correlated to the performance of COMER in terms of the number of Source&Follow-up matchings, while the degree of the difficulty that the output rules of a MR can be satisfied is modestly correlated to the number of detected faults.

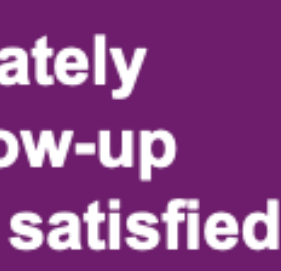

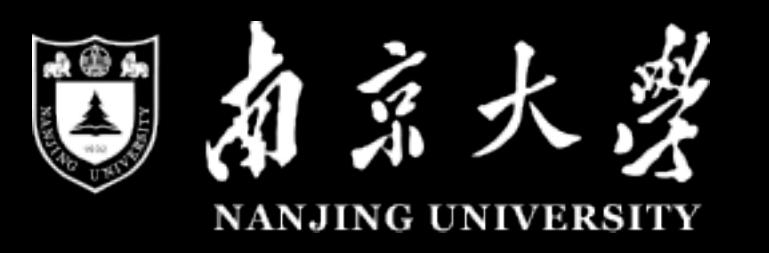

### Summary

- Oracle is one issue to get CT fully automated
- This report presents COMER, an approach combines CT and MT
	- The outline is t-way coverage satisification using random sampling
	- ‣ Give chances to match source and follow-up test cases
- Experiments on 31 subjects shows the efficacy of COMER.
	- ‣ The properties of MR affect the performance of COMER
	- ‣ Only using metamorphic testing is still far from optimal

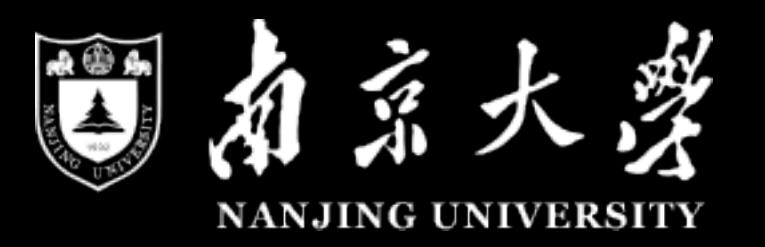

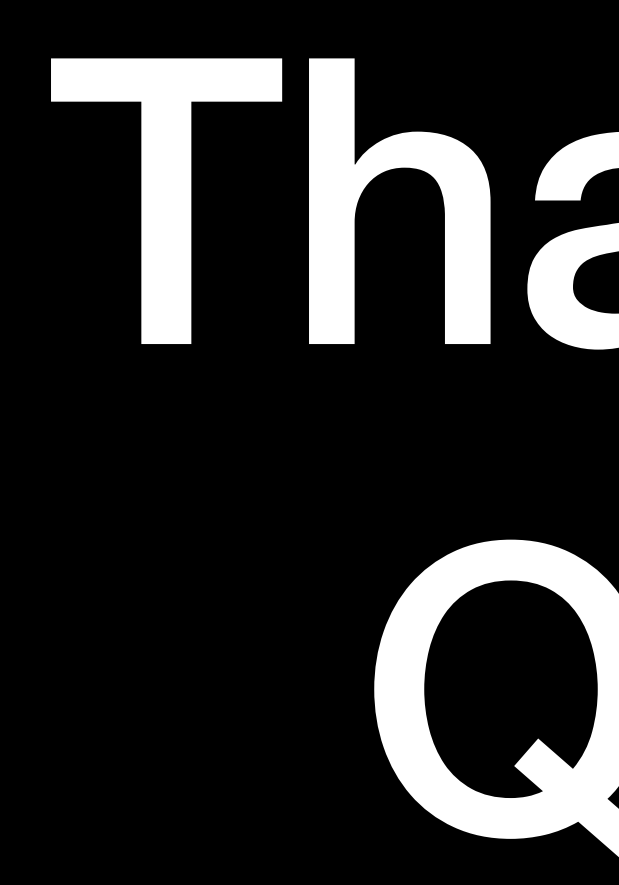

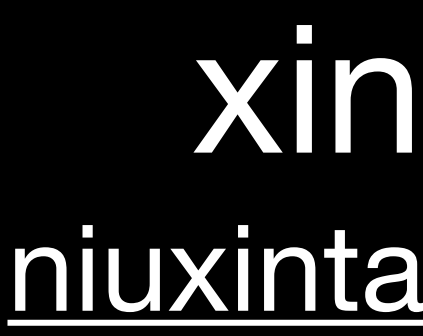

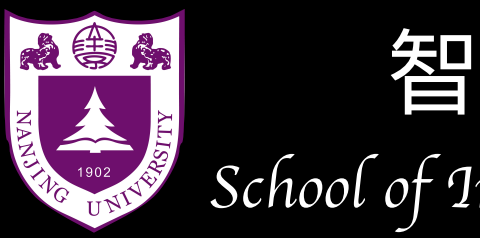

# Thanks! Q&A

### xintao niu [niuxintao@nju.edu.cn](mailto:niuxintao@nju.edu.cn)

### 智能软件与工程学院

*School of In*tell*igent Software and Engineering*